MD=11=DZRKJ=E, RK11 BASIC LOGIC TEST 1 MACY11 30(1046) 06=JUN=77 14:40 PAGE 2 DZRKJE.P11 19-APR-77 09:14

REM &

**IDENTIFICATION** .............

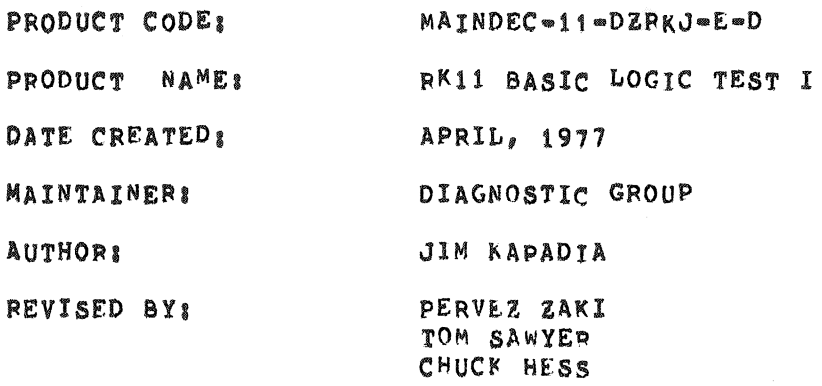

THE INFORMATION IN THIS DOCUMENT IS SUBJECT TO CHANGE WITHOUT NOTICE AND SHOULD NOT RE CONSTRUED AS A COMMITMENT BY DIGITAL EQUIPMENT CORPORATION. CORPORATION DIGITAL EQUIPMENT ASSUMES NO. RESPONSIBILITY FOR ANY ERRORS THAT MAY APPEAR IN THIS MANUAL.

THE SOFTWARE DESCRIBED IN THIS DOCUMENT IS FURNISHED TO THE PURCHASER UNDER A LICENSE FOR USE ON A SINGLE COMPUTER SYSTEM AND CAN BE COPIED (WITH INCLUSION OF DIGITAL'S COPYRIGHT NOTICE) ONLY FOR USE IN SUCH SYSTEM, EXCEPT AS MAY OTHERWISE BE PROVIDED IN WRITING BY DIGITAL.

CORPORATION NO. DIGITAL EQUIPMENT ASSUMES RESPONSIBILITY FOR THE USE OR RELTABILITY OF ITS SOFTWARE ON EQUIPMENT THAT IS NOT SUPPLIED BY DIGITAL.

COPYRIGHT (C) 1975, 1977 BY DIGITAL EQUIPMENT CORPORATION

MD=11=DZRKJ=E, RK11 BASIC LOGIC TEST 1 MACY11 30(1046) 06=JUN=77 14:40 PAGE 3 DZRKJE.P11 19-APR-77 09:14

# QUICK LOOK UP OPERATING INSTRUCTIONS

FOR A QUICK REFERENCE, LOOK UP THE FOLLOWING SECTIONS:

- ABSTRACT  $1.0$
- REQUIREMENTS  $2.0$
- LOADING AND OPERATOR ACTION  $4.1$
- SWITCH OPTIONS 5.0

FOR A MORE COMPLETE EXPLANATION REFER TO THE TABLE OF CONTENTS BELOW AND THE FOLLOWING DOCUMENT.

# TABLE OF CONTENTS

- $1.0$ ARSTRACT
- REQUIREMENTS  $2.0$ EQUIPMENT  $2.1$ PRELIMINARY PROGRAMS  $2.2$ EXECUTION TIME  $2, 3$
- STARTING ADDRESS  $3.0$

 $4,0$ PROGRAM CONTROL MODES & OPERATOR ACTION  $4.1$ PAPER TAPE RKDP DUMP MODE  $4,2$  $4.3$ RKDP CHAIN MODE  $ACT11$  $4.4$ 

- 
- SWITCH OPTIONS  $5.0$
- SCOPE LOOPS  $6.0$
- PROGRAM STRUCTURE  $7.0$
- ERROR REPORTING  $\bullet$  . Ø
- $9,0$ ERROR INTERPRETATION

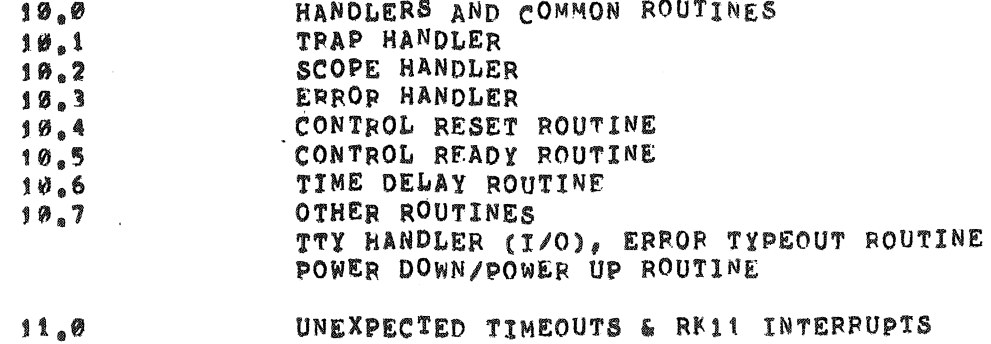

QUICK VERYFYING MODE

 $12.0$ 

MD=11=DZRKJ=E, RK11 BASIC LOGIC TEST 1 MACY11 30(1046) 06=JUN=77 14:40 PAGE 4 DZRKJE.P11 19-APR-77 09:14

> ABSTRACT  $1.6$

> > THE RK11 LOGIC TESTS CONSIST OF A SERIES OF TESTS AIMED AT CHECKING THE BASIC LOGIC OF THE RK11 CONTROLLER.

 $\rightarrow$ 

THE LOGIC TESTS CONSISTS OF TWO PARTS. THIS PROGRAM IS PART-I AND IT CHECKS ONLY THE DRTVE-INDEPENDENT LOGIC OF THE RK11 CONTROLLER (SEE SEC.  $9 \cdot 0$ IT SHOULD BE NOTED THAT LOGIC TEST.I AND ALOGIC TEST.I TOGETHER CONSTITUTE A COMPLETE PROGRAM AND HENCE BOTH OF THEM SHOULD BE RUN.

USED CORRECTLY THIS PROGRAM CAN BE AN EFFECTIVE ANALYTIC AND DIAGNOSTIC TOOL.

- $2.0$ REQUIREMENTS
- $2.1$ **EQUIPMENT** 
	- A. PDP11 WITH CONSOLE TELETYPE. B. 8K OF MEMORY C. RK11 OR RKV11 CONTROLLER
- $2.2$ PRELIMINARY PROGRAMS

**NONE** 

 $2.3$ **EXECUTION TIME** 

> ERROR FREE FIRST PASS ON PDP11/20 WITH CORE MEMORY TAKES APPROXIMATELY ONE MINUTE. CONSIDEPABLY LESS FOR FASTER MACHINES OR MEMORIES.

 $3.9$ STARTING ADDRESS

> 200 FOR ANY MODE OF OPERATION. NORMAL START UP WITH ALL SWITCHES DOWN.

PROGRAM CONTROL MODES & OPERATOR ACTION  $4.9$ 

> PAPER TAPE LOADING RKDP DUMP MODE RKDP CHAIN MODE  $ACT11$

- $4.1$ PAPER TAPE LOADING
- LOAD PROGRAM INTO MEMORY USING STANDARD PROCEDURE  $4 - 1 - 1$ FOR .ABS TAPES.

MD=11=DZRKJ=E, RK11 BASIC LOGIC TEST 1 MACY11 30(1046) 06=JUN=77 14:40 PAGE 5 DZRFJE.P11  $19 - APR - 7799814$ 

- PUT THE DRIVES ON "WRT PROT" AND "LOAD" A S A  $4.1.2$ PRECAUTION AGAINST MALFUNCTIONING.
- LOAD ADDRESS 200  $4.1.3$
- $4.1.4$ SET SWITCHES IF DESIRED (SEE SEC 5.0) IF TESTING ON SIMULATOR PUT SW 10 UP.

PRESS STAPT.

THE PROGRAM IDENTIFIES ITSELF (NAME, MAINDEC NO).  $4.1.5$ 

> RK11 LOGIC TEST I MAINDEC-11-DZRKJ-E

THEN THE PROGRAM PROCEEDS WITH TESTING, AT THE END  $4.1.6$ OF A PASS THE FOLLOWING TYPE=OUT OCCURS

END PASS # X

WHERE X# PASS NUMBER  $(1, 2, 3 \bullet \bullet \bullet)$ , CONTROL IS PASSED TO THE BEGINNING OF THE PROGRAM AND RE=EXECUTION BEGINS.

ERROR FREE PASSES OF THE PROGRAM APPEAR AS SHOWN  $4.1.7$ BELOW.

> RK11 LOGIC TEST I MAINDEC-11-DZRKJ-E END PASS # 1 END PASS # 2 . . .  $\bullet$   $\bullet$   $\bullet$

RKDP DUMP MODE  $4.2$ 

- THE PROGRAM IS LOADED INTO THE MEMORY BY THE RKDP  $4.2.1$ MONITOR
- START AS NORMALLY USING SA 200  $4.2.2$

THE PROGRAM IDENTIFIES ITSELF (NAME, MAINDEC NO.) AND  $4.2.3$ PROCEEDS WITH TESTING.

 $4.3$ RKDP CHAIN MODE

> THE PROGRAM IS CHAIN-LOADED FROM THE RKDP PACK. AFTER THE PROGRAM IDENTIFIES ITSELF, IT PROCEFDS WITH TESTING.

ACT11 MODE  $4.4$ 

> THE PROGRAM IS LOADED BY THE ACT11 MONITOR. **ON** STARTING, IT PROCEEDS WITH THE EXECUTION OF THE TESTS AS BEFORE, BUT THE TITLE IS NOT TYPED OUT.

MD=11=02RKJ=E, RK11 BASIC LOGIC TEST 1 MACY11 30(104b) 06=JUN=77 14:40 PAGE 6  $19 - APR - 77 09114$ DZRKJE.PII

#### $5.3$ SWITCH OPTIONS

IF THE PROGRAM IS BEING RUN ON A SWITCHLESS PROCESSOR (I.E. AN 11/34) THE PROGRAM WILL DETERMINE THAT THE HARDWARE SWITCH REGISTER IS NOT PRESENT AND WILL USE A "SOFTWARE" SWITCH REGISTER. THE "SOFTWARE" SWITCH REGISTER IS LOCATED AT LOCATION 176 (8). THE<br>SETTINGS OF THE "SOFTWARE" SWITCHES ARE CONTROLLED THROUGH A KEYBOARD ROUTINE WHICH IS CALLED BY TYPING A "CONTROL G", THE PROGRAM WILL RECOGNIZE THE 'CONTROL G' WHENEVER THE PROGRAM ENTERS THE SCOPE ROUTINE OR BEGINS A NEW TEST, THE SCOPE ROUTINE OR BEGINS A NEW TEST, THE TO THE PROMPT FROM THE SWITCH ENTRY ROUTINE:

> *\*SWR \* NNNNNN* NEW R<sup>®</sup>

EACH TIME SWITCH SETTING ARE ENTERED, THE ENTIRE SWITCH REGISTER IMAGE MUST BE ENTERED. LEADING ZFROS ARE NOT REQUIRED., 'RUBOUT' AND \*CONTROL U\* FUNCTIONS MAY BE USED TO CORRECT TYPING ERRORS DURING SWITCH ENTRY.

ON PROCESSORS WITH HARDWARE SWITCH REGISTERS, THE "SOFTWARE" SWITCH REGISTER MAY BE USED. IF THE PROGRAM FINDS ALL 16 SWITCHES IN THE \*UP\* POSITION, ALL SWITCH REGISTER REFERENCES WILL BE TO THE \*SOFTWARE\* REGISTER AND THE PROCEDURES DESCRIBED ABOVE MUST BE FOLLOWED.

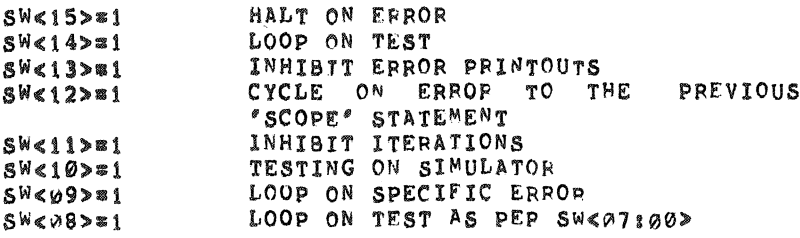

 $5.1$  $S W < 15$ 

> THE PROGRAM HALTS ON ENCOUNTERING AN ERROR, AFTER TYPING OUT THE ERROP MESSAGE AND PERTINENT PRESSING "CONTINUE" RESTORES NORMAL INFORMATION. OPERATION OF THE PROGRAM.

 $5.2$  $S W < 14$ 

> THE PROGRAM LOOPS ON THE SUBTEST THAT IS BEING<br>EXECUTED WHEN THE SWITCH IS PUT ON, THIS SWITCH IS USED NORMALLY ALONG WITH SW 15. SEE SEC 8.0.

 $5.3$  $SW < 13$   $\mathbf{r}$ 

THIS SWITCH INHIBITS ALL ERROR MESSAGES. NORMALLY USED WHEN LOOPING ON TEST (SW 14) OR LOOPING ON MD**=11=DZRKJ=E, RK11 BASIC LOGIC TEST 1** MACY11 30(1046) 06=JUN=77 14840 PAGE 7<br>DZRKJE<sub>s</sub>P11 19=APR=77 09814  $19.4$ PR $-77.99114$ 

ERROR (SW 9).

5,4 5W (12)

THIS SWITCH ALLOwS THE PORGRAM TO CVCLF fROM THE POINT Of ERROR TO THE PREVIOUS SCOPE STATEMENT. NOTE THAT IN DOING SO ANY INITIALIZATION BEING DONE AT THE BEGINING OF THE SUBTEST WILL BE DONE AGAIN AND AGAIN. StE SEC 8.0 fOR DIFfERENT SCOPE LOOPS AVAILABLE.

5.S sw (11)

EACH SUBTEST WILL BE EXECUTED ONLY ONCE. NORMALLY

AFTER THE fIRST PASS, EACH SUSTEST IS ITERATED A NUMBER Of TIMES (USUALLY 50, 5 IN SOME CASES). SETTING THIS SWITCH INHIBITS ITERATIONS, SO THAT QUICK PASSES CAN **BE MADE.** 

5.6 SW (10)

THIS SWITCH WHEN SET INDICATES THAT TESTING IS BEING DONE ON A SIMULATOR. THE SWITCH SHOULD BE PUT UP BEFORE START- LNG THE PROGRAM. NOTE THAT RK11C IS NOT COMPATIBLE WITH THE SIMULATOR.

# 5.1 sw (09~

THIS SWITCH PROVIDES THE TIGHTEST POSSIBLE SCOPE LOOP. NOTE THAT UNLIKE SW12 THE INTIIALIZATION OF PARAMETERS AT THE BEGINNING OF THE SURTEST MAY NOT BE DONE IN THIS CASE. THIS SWITCH IS HELPFUL WHEN A PARTICULAR PART OF A SUBTEST IS BEING REPEATED USING DIFFERENT PARAMETERS AND YOU WANT TO SCOPE ON THE PARAMETER IN ERROR. (EXAMPLE: PKDA IS BEING WRITTEN AND READ BACK WITH COUNT PATTEPNS FROM 1 TO 177777. PATTERN 561 IS GIVING ERROR, YOU MIGHT NOT WANT TO GO THROUGH THE 560 PATTERNS BEFORE HITTING ERROR ON THE 561TH PATTERN. IN THIS CASE SW 9 WILL GIVE YOU A SCOPE LOOP ON THE 561TH PATTERN ONLY.)

5.8 SW <08>

THIS SWITCH IS USED TO SELECT A PARTICULAR TEST (AS pER SW(01~17») rOR EXECUTION AND SUBSEQUENT LOOPING. THUS IF TEST 15 IS TO BE SELECTED THE SWITCH SETTING WOULD BE 000415. IT SHOULD BE NOTED THAT BEFORE SELECTING TEST 15, ALL THE PREVIOUS TESTS  $(1=14)$ WILL BE EXECUTED.

### 6.0 SCOPE LOOPS

THERE ARE THREE KINDS OF SCOPE LOOPS AVAILABLE

MD=11=DZRKJ=E, RK11 BASIC LOGIC TEST 1 MACY11 30(1046) 06=JUN=77 14:40 PAGE 8 DZRKJE.P11 19-APR-77 09:14

- SW14: LOOPING IS DONE FOR THE ENTIRE SUB-TEST 1.
- LOOPING IS DONE FROM THE POINT OF ERROR  $2.8$ **SW121** BACK TO THE PREVIOUS 'SCOPE' STATEMENT.
- PROVIDE THE TIGHTEST POSSIBLE SCOPE LOOP SWO91 Э. SEE SEC, 5,7

```
EXAMPLE!
              SCOPE
TST11
               \mathbf{R}INITIALIZATION
              EPROR 1
               \mathbf{R}ERROR<sub>2</sub>
               \mathbf{R}ERROR 3
              ERROR 4
               \mathbf{r}SCOPE
TST<sub>2</sub>1
```
THE SEQUENCE OF LOOPING FOR DIFFERENT CASES IS EXPLAINED BELOW. NOTE THAT 'TST1' AND 'TST2' ARE TAGS WHICH DEFINE THE BOUNDARY OF A TEST, (IN THIS CASE TEST 1). TEST 1 STARTS AT "TST1" AND ENDS JUST BEFORE 'TST2'.

IN THE ILLUSTRATION BELOW --> INDICATES THE POINT FROM WHERE RETURN IS MADE AND LOOPING IS DONE.

1. ERROR 2 OCCURS, SW 14 SEI.

TST1, ERROR 2, TST2 == >TST1, ERROR 2, TST2 == >TST1...

2. ERROR 2 OCCURS, SW 12 SET.

TST1 ...ERROR 2==>TST1 ...ERROR2==>TST1 ...

3. ERROR 2, 31 SW 14 SET.

TST1..ERROR 2..ERROR 3..TST2==>TST1..ERROR 2..ERROR  $3.75T2$  = = >  $T5T1$ ,..

4. ERROR 2, 3; SW 12 SET.

TST1 ...ERROR 2==>TST1 ...ERROR 2==>TST1 ....

NOTE THAT LOOPING IS DONE FROM THE VERY FIRST ERROR ENCOUNTERED. THE MORE BASIC AND ERPOP THE EARLIER IT OCCURS AND IS DETECTED AND SHOULD BE FIXED.

MD=11=DZRKJ=E, RK11 BASIC LOGIC TEST 1 MACY11 30(1046) V6=JUN=77 14:40 PAGE 9 DZRKJE.PI1  $19 - APR - 77 09:14$ 

> IN THE ABOVE EXAMPLE NO PART OF THE SUB-TEST **1S** BEING REPEATED USING DIFFEPENT PARAMETERS, HENCE IT SO HAP- PENS THAT SW 9 AND 12 GIVE THE SAME KIND OF THE EXAMPLE BELOW WILL DEMONSTRATE THE LOOPS. DIFFERENCE BETWEEN SW 9 AND 12.

SCOPE **TST11** INITIALIZATION ERROR 1 MOV #1\$, SLPERR 1'SLPFRR' CONTAINS STHE ADDRESS TO LOOP BACK ON ERROR SW 9  $\pmb{2}$ 182  $\omega$   $\omega$   $\omega$   $\omega$  $\frac{9}{6}$ 1 累 ERROR<sub>2</sub> N REPETITIONS 1 1 SCOPE TST<sub>21</sub> . . . .

SW 12 SET, ERPOR 2 **OCCURS** DUPING  $K<sub>e</sub>TH$ 1. REPETITIONS

TST1..1,2...K.ERROR 2==>TST1..1,2...K.ERROR 2==>TST1..

2. SW 9 SET, ERKOR 2 OCCURS DUFING K. TH REPETITION

1\$..K..ERPOR 2 - > 1\$..K..ERROR 2 - - > 1\$...

#### PROGRAM DESCRIPTION  $7.8$

IN THIS PART OF THE PROGRAM THAT PART OF THE RK11 CONTROLLER IS CHECKED WHICH DOES NOT DEPEND ON SIGNALS FROM THE ORIVE. THUS A DRIVE IS NOT NEEDED FOR THIS TEST, BUT IT SHOULD BE NOTED THAT THE PART-II OF THE 'BASIC LOGIC TESTS' MUST BE RUN, IN ORDER TO GET A COMPLETE COVERAGE.

THE TESTS ARE GRADUALLY BUILT UP, CHECKING THE MOST BASIC AND SIMPLE LOGIC FIRST AND THEN PROGRESSIVELY MORE COMPLEX LOGIC.

THE FIRST TEST CHECKS THAT ALL PK11 REGISTERS CAN BE THEN THE WITHOUT TIMING OUT. REFERENCED THEN IT IS INITIALIZATION LOGIC OF RK11 IS CHECKED. CHECKED THAT ALL REGISTERS CAN BE WRITTEN AND READ CORRECTLY, BY FLOATING A "1" AND THEN USING A COUNT PATTERN, THEN IT IS CHFCKED THAT THE RK11 REGISTERS CAN BE CLEARED USING CONTROL RESET AND RESET (BUS INIT). FINALLY, THE WORD AND BYTE ADDRESSING LOGIC OF RK11 IS CHECKED TO SEE THAT FACH REGISTER IS UNIQUELY ADDRESSED.

MD=11=DZRKJ=E, RK11 BASIC LOGIC TEST 1 MACY11 30(1046) 06=JUN=77 14:40 PAGE 10 DZRKJE.P11  $19 \cdot APR \cdot 779$ 

> $\textbf{0}$  ,  $\textbf{\%}$ ERROR REPORTING

> > THE ERROR TABLE STARTING AT **SERRTB** CONTAINS INFORMATION PERTAINING TO EVERY ERROR THAT CAN

> > EACH ITEM IN THE TABLE CONSISTS OF FOUR  $OCCUR$ ENTRIES.

- EM . THIS IS A POINTER TO THE ERROR MESSAGE  $T<sub>O</sub>$ Δ. BE TYPED OUT WHEN THE ERROP OCCURS.
- DH = THIS IS A POINTER TO THE DATA HEADER TO  $BE$ в. TYPED OUT.
- C. OT . THIS IS A POINTER TO THE DATA WHICH IS  $T()$ BE TYPED TYPED OUT UNDER THE HEADERS.

D. Ø = THIS IS A TERMINATOR SIGNIFYING THE END  $0F$ THE ITEM.

THE EPROR CALL IS AN EMT INSTRUCTION WITH ITS LOWER BYTE ENCODED TO INDICATE THE ERROR NUMBER. THUS "ERROR 1" WOULD BE (EMT+1) TE 104001.

EVERY ERROR CORRESPONDS TO AN ITEM IN THE ERROR TABLE. THUS "ERROR 14" WOULD CORRESPOND TO ITEM 14. AS FAR AS POSSIBLE, THE ERROP MESSAGES HAVE BEEN KEPT SHORT, BUT CLARITY IS NOT SACRIFICED FOR BREVITY. INSPITE OF THIS, IF THE USEP FINDS A NEED, HE CAN LOOK UP THE ENTIRE ERPOR MESSAGE IN THE ERROR ITEMS TABLE FOUND IN THE BEGINNING OF THE LISTINGS. THUS FOR "ERROR 14", "ITEM 14" IN THE ITEM TABLE CAN BE LOOKED UP, WHEN THE ERFOR INSTRUCTION  $\frac{15}{25}$ EXECUTED A TRAP OCCURS TO THE ERROR HANDLER LOCATED AT SERROR WHICH PROCESSES THE ERROR CALL. SEE SEC  $12.3$ 

#### ERROR INTERPRETATION  $9.0$

WHENEVER AN ERROR MESSAGE IS PRINTED OUT, ALL REGISTERS AND OTHER DATA PERTAINING TO THE ERROR ARE ALSO GIVEN. RKOS, RKER...RKBA INDICATE THE CONTENTS OF THE CORRESPONDING REGISTERS AT THE TIME OF ERROR.

 $PC$ EVERY ERROR MESSAGE CONTAINS A PC. THIS INDICATES THE POSITION IN PROGRAM WHERE THE ERROR CALL IS LOCATED. THE ERROR MESSAGE, RECAUSE OF SHORT AND PRACTICAL CONSIDERATIONS IS MADE MEANINGFUL. THE USER IS ADVISED TO LOOK UP THE PC IN THE PROGRAM LISTING, WHERE HE WILL FIND MORE INFORMATION ABOUT THE ERROR. IN MANY TNSTANCES, A SINGLE FAULT WILL GIVE RISE TO MORE THAN ONE ERROR LITTLE DELIBERATION AND CAREFUL REPORT.  $\mathbb{A}$ 

MD=11=DZRKJ=E, RK11 BASIC LOGIC TEST 1 MACY11 30(1046) 06=JUN=77 14:40 PAGE 11 DZRKJE.P11  $19 - APR - 77 99114$ 

> EXAMINATION OF THE DATA GIVEN WILL BE CERTAINLY VERY HELPFUL IN PINPOINTING THE FAULT. A BRIFF

> **EXPLANATION OF WHAT TS BEING CHECKED IN THE SUBTEST** TS GIVEN AT THE BEGINNING OF FVERY SUBTEST. ALL THE NUMBERS GIVEN WITH ERROR MESSAGES ARE IN OCTAL.

HANDLERS AND COMMON ROUTINES  $10.0$ 

> THE COMMONLY USED ROUTINES USED IN THE PROGRAM ARE CALLED IN TWO WAYS.

- AS A SUBROUTINE THROUGH "JSP" CALL **A** .
- B. THROUGH A "TRAP" HANDLER
- $10.1$ TRAP HANDLER

MANY COMMONLY USED ROUTINES IN THE PROGRAM ARE CALLED USING THE TRAP INSTRUCTION AND THE "TRAP" HANOLER. THE LOWER BYTE OF THE TRAP TNSTRUCTION IS ENCODED DIFFERENTLY FOR DIFFERENCT ROUTINES. THE TRAP HANDLER IS LOCATED AT "STRAP". WHEN A CALL FOR A ROUTINE IS EXECUTED, A TRAP OCCURS TO THE HANDLER AT "STRAP", THE HANDLER PICKS UP THE LOWER BYTE OF THE "CALL INSTRUCTION" AND USES IT TO FORM THE STARTING ADDRESS OF THE ROUTINE TO GO TO FOR SERVICE.

SCOPE HANDLER  $10.2$ 

> THE "IOT" TRAP IS USED BY THE "SCOPE" STATEMENT. WHEN "SCOPE" IS EXECUTED, AN IOT TRAP OCCURS TO MEMORY LOCATION 'SSCOPE', THE SCOPE HANDLER STARTS DEPENDING ON THE SWITCH SETTINGS THE AT SSCOPE. HANDLER DECIDES TO LOOP ON TEXT, INHIBIT ITERATIONS ETC. THERE ARE CERTAIN POINTERS AND FLAGS WHICH ARE ADJUSTED. THUS, IT IS NOT ADVISABLE TO START THE PROGRAM AT ANY GIVEN LOCATION SINCE THE VARIOUS POINTERS AND FLAGS MAY NOT BE CORRECTLY ADJUSTED.

#### $10.3$ **ERROR HANDLER**

AN EMT TRAP INSTRUCTION IS USED BY THE ERROR CALL. THE LOWER BYTE IS ENCODED TO GIVE DIFFERENT ERROR CALLS.  $(EX_8$  ERROR 1 = 104000+1; ERROR 16 = 104000+16), WHEN THE ERROR STATEMENT IS EXECUTED, A TRAP OCCURS TO MEMORY LOCATION "SERROR", THE ERROR HANDLER IS LOCATED AT "SERROR". THE HANDLER FOPMS THE POINTER TO ERROR TABLE, WHICH IS USED. IF AN ERROR MESSAGE IS TO BE TYPED OUT. DEPENDING ON THE SWITCH SETTINGS, A DECISION ABOUT HALTING ON ERROR,

MD=11=DZRKJ=E, RK11 BASIC LOGIC TEST 1 MACY11 30(1046) 06=JUN=77 14:40 PAGE 12  $19 - APR - 77 09114$ DZRKJE.P11

> INHIBITING TYPEOUT, LOOPING ON ERROR ETC. IS MADE. IF AN ERROR MESSAGE IS TO BE TYPED OUT AN EXIT IS MADE TO THE ERROR MESSAGE TYPEOUT ROUTINE LOCATED AT "SERRTYP".

 $10.4$ CONTROL RESET POUTINE

> THE CALL FOR THIS ROUTINE IS "CNT.RESET" AND IS AN ENCODED "TRAP" INSTRUCTION. WHEN "CNT.RESET" IS EXECUTED THE CONTROL RESET ROUTINE STARTING AT "CN.RST" IS ENTERED. A CONTROL RESET IS ISSUED AND THE PROGRAM WAITS TILL THE CONTROL READY SETS, ON WHICH THE ROUTINE IS EXITED. IF CONTROL READY DOES NOT SET WITHIN A CERTAIN TIME AN ERROR IS REPORTED. THE PC TYPED OUT IS THE LOCATION WHERE THE "CNT.RESET" CALL IS LOCATED. THE WATTING TIME IS 2.8 MS FOR 11/20 AND 560 US FOR 11/45 WITH BIPOLAR MEMORY.

 $10.5$ CONTROL READY ROUTINE

> THIS ROUTINE IS CALLED BY "CNT.RDY" (AN ENCODED "TRAP" INSTRUCTION) AND IS LOCATED AT "CN.RDY". THE ROUTINE WAITS FOR THE CONTROL READY TO SET AND WHEN IT DOES, EXITS OUT. IF CONTROL READY DOES NOT SET WITHIN A SPECIFIED TIME AN ERROF MESSAGE IS GIVEN

> > CNTRL RDY DIDN'T SET  $PC = XXXXXX$ RKCS = YYYYYY

THE PC IS THE LOCATION AT WHICH THE "CNT.RDY" CALL IS LOCATED. THE WAITING TIME IS 949 MS FOR 11/20 AND 189 MS FOP 11/45 WITH BIPOLAR MEMORY.

TIME DELAY ROUTINE  $10.6$ 

> THIS ROUTINE PROVIDES A VARIABLE TIME DELAY. THE CALL IS DELAY ,N WHERE NE1 TO 177777 (OCTAL) TIME DELAY PROVIDED 7.5 TIMES(X) N MICRO SECS FOR 11/20, 1.5N US FOR 11/45 (N CONVERTED TO DECIMAL BEFORE COMPUTING DELAY) IF THE USER WANTS TO CHANGE THE DELAY AT ANY POINT IT CAN BE DONE BY SIMPLY CHANGING VARIABLE 'N'.

OTHER ROUTINES  $10.7$ 

> THERE ARE OTHER COMMONLY USED ROUTINES AS LISTED **BELOW.**

**STYPE:** 

TYPE ROUTINE FOR TYPING OUT ASCII STRINGS. LOCATED AT "STYPE"

MD=11=DZRKJ=E, RK11 BASIC LOGIC TEST 1 MACY11 30(1046) 06=JUN=77 14:40 PAGE 13 DZRKJE.P11  $19 - APR - 77 09114$ 

CALLED BY "TYPE"

**STYPOCI** ROUTINE FOR TYPING OUT OCTAL NUMBERS. LOCATED AT "STYPOC" CALLED BY "TYPOC"

*aTYPDS!* ROUTINE FOR TYPING OUT DECIMAL NUMBERS. LOCATFD AT "STYPDS" CALLED BY "TYPDS"

**SERRTYPI** ROUTINE FOR TYPING OUT ERROR MESSAGES. LOCATED AT SERRTYP CALLED BY "JSR SERRTYP"

SPWRDN, SPWRUP! ROUTINE FOR HANDLING POWER FAILURE/POWER UP. LOCATED AT SPWRDN, SPWRUP SPWRFL, CALLED WHEN THERE IS A POWER FAILURE. SPWRUP, CALLED WHEN THERE IS A POWER UP.

#### UNEXPECTED TIMEOUTS AND RK11 INTERRUPTS  $11.0$

WHEN AN UNEXPECTED TIMEOUT OCCURS, THE PC AT WHICH TIME OUT OCCURED IS TYPED OUT AND THE PROGRAM HALTS. IF IT IS INTACT, IT CAN BE RESTARTED BY PRESSING CONTINUE.

IF AN UNEXPECTED RK11 INTERRUPTIOCBURS THE PROGRAM TYPES OUT THE PC AT WHICH THE INTERRUPT CAME IN AND THEN HALTS, PRESSING CONTINUE WOULD RESTART THE PROGRAM FROM BEGINING. SW 9 = LOOPING CAPABILITY IS PROVIDED AS A TROUBLE SHOOTING AID.

 $12.0$ QUICK VERIFYING MODE

> THE FIRST PASS OF THE PPOGRAM IS A QUICK VERIFYING<br>MODE, ALL THE TESTS ARE DONE ONLY ONCE, ON<br>SUBSEQUENT PASSES THE TESTS ARE ITERATED (NORMALLY 50 TIMES, 5 IN SOME CASES), THUS THE FIRST PASS TAKES A SHORTER TIME TO COMPLETE, WHEREAS SUBSEQUENT PASSES TAKE MORE TIME. 2

 $\left($ 

PAGE 14140  $06 \approx 111 \text{N} \approx 77$ ND-11-DZRKJ-E, RKI1 BASIC LOGIC TFST 1 MACY11 30(1046)<br>DZRKJE,PI1 19-APR-77 0914

 $\frac{4}{1}$ 

STATEMENT WYSOORS SINI DAISED WARN DOCUMENT BEFORE USING IN 18 PROGRAM ON GETTING AN ERROR REFER TO THE LISTINGS AT THE PC POINTED<br>OUT IN THE ERROR MESSAGE, ADJACENT ERROR NESSAGES IF FOLLONED<br>CAREFULLY COULD LEAD TO AN EASY PINPOINTING OF THE FAULT THIS PROGRAM WAS ASSEMBLED USING THE PDP-11 MAINDEC SYSMAC<br>PACKAGE (MAINDEC-11-DZOAC-C3), JAN 19, 1977. "CODE FOR HORIZONYAL TAB<br>FICODE FOR LINE FEED RETURN<br>FICODE FOR CARRIAGE RETURN<br>FICODE FOR GRATUS NORD<br>FIRROESSOR STATUS NORD JJSZACK LIMIT REGISTER<br>JJPROGRAM INTERNIPT REGUER<br>JJPROGRAM INTERNIPT REGUER<br>JJMARDWARE DISPLAY REGISTER "SCOPE" 111<br>CALL nessessessessessesses<br>1005 OM TEST<br>1WHIBIT ERROR TYPEOUTS<br>1WHIBIT ERROR TYPEOUTS<br>1WHIBIT ITERNIDOR<br>TESTIM OM SIMULATOR<br>TEST IM SMR<710><br>1009 OM TEST IM SMR<710> **1994SIC DEFINITION OF ERROR**<br>1994SIC DEFINITION OF SCOPE **SANITIAL ADDRESS OF THE STACK DOINTER \*\*\* 1100 \*\*\***<br>STACK 1190 ERROR<br>STACK 1190 ERROR<br>SCOUIV IOT, SCOPE 11BASIC DEFINITION OF ECROR BASIC LOGIC TEST ER DEFINITONS<br>1968WERAL REGISTER<br>1968WERAL REGISTER<br>1968WERAL REGISTER<br>1968WERAL REGISTER<br>1968WERAL REGISTER<br>1990GRAK COUNTER<br>1990GGAN COUNTER<br>1990GGAN COUNTER MACY11 30(1046) 06-JUN-77 14:40 PAGE 15<br>BASIC DEFINITIONS TTERIORIY LEVEL 8<br>FIPRIDRIYI LEVEL 3<br>FIPRIDRIYI LEVEL 3<br>FIPRIDRIYI LEVEL 4<br>FIPRIDRIYI LEVEL 4<br>FIPRIDRIYI LEVEL 7<br>FIPRIDRIYI LEVEL 7 **SITARY PET LETINITIONS (BITSS TO BITIS) SWITCH DEFINITIONS** USE "JANUARY 1975<br>BBTTL OPERATIONAL SWITCH SETTINGS  $\begin{tabular}{cc} \texttt{*+1186CLLAROUS} & \texttt{DEFINITIONS} \\ \texttt{*+11} & \texttt{11} \\ \texttt{*+12} & \texttt{13} \\ \texttt{*+13} & \texttt{14} \\ \texttt{*+14} & \texttt{15} \\ \texttt{*+15} & \texttt{16} \\ \texttt{*+16} & \texttt{17} \\ \texttt{*+17} & \texttt{18} \\ \texttt{*+18} & \texttt{18} \\ \texttt{*+18} & \texttt{18} \\ \texttt{*+18} & \texttt{18} \\ \texttt{*+$ TITLE ND=11=DZRKJ=E, RK11<br>\*COPYRIGHT (C) 1974,1977<br>\*DIGTTAL EQUIPMENT CORP。<br>\*MAYMARD, MASS, 01754 PURPOSE REGISTER DEFIWITION PROGRAM BY JIM KAPADIA REGISTERN LEVEL STKLMT# 177774<br>PIRG# 177772<br>DSWR# 177578<br>DD1SP# 177570 고 8<br>다 8 10 년 8 년 년 년 년 0 년<br>고 8 년 년 년 년 년 년 년 년<br>20 8 **TVACENEME** ינאסצאנט<br>פ∂ה<br>פ **DLINBRY** ្ត្ត<br>ភូមិស្ថិ MD=11=DZRKJ=E, RK11 BASIC LOGIC TEST 1<br>DZRKJE,P11 19=APR=77 09114 177714<br>177772<br>177570<br>177570 981160  $678$ 

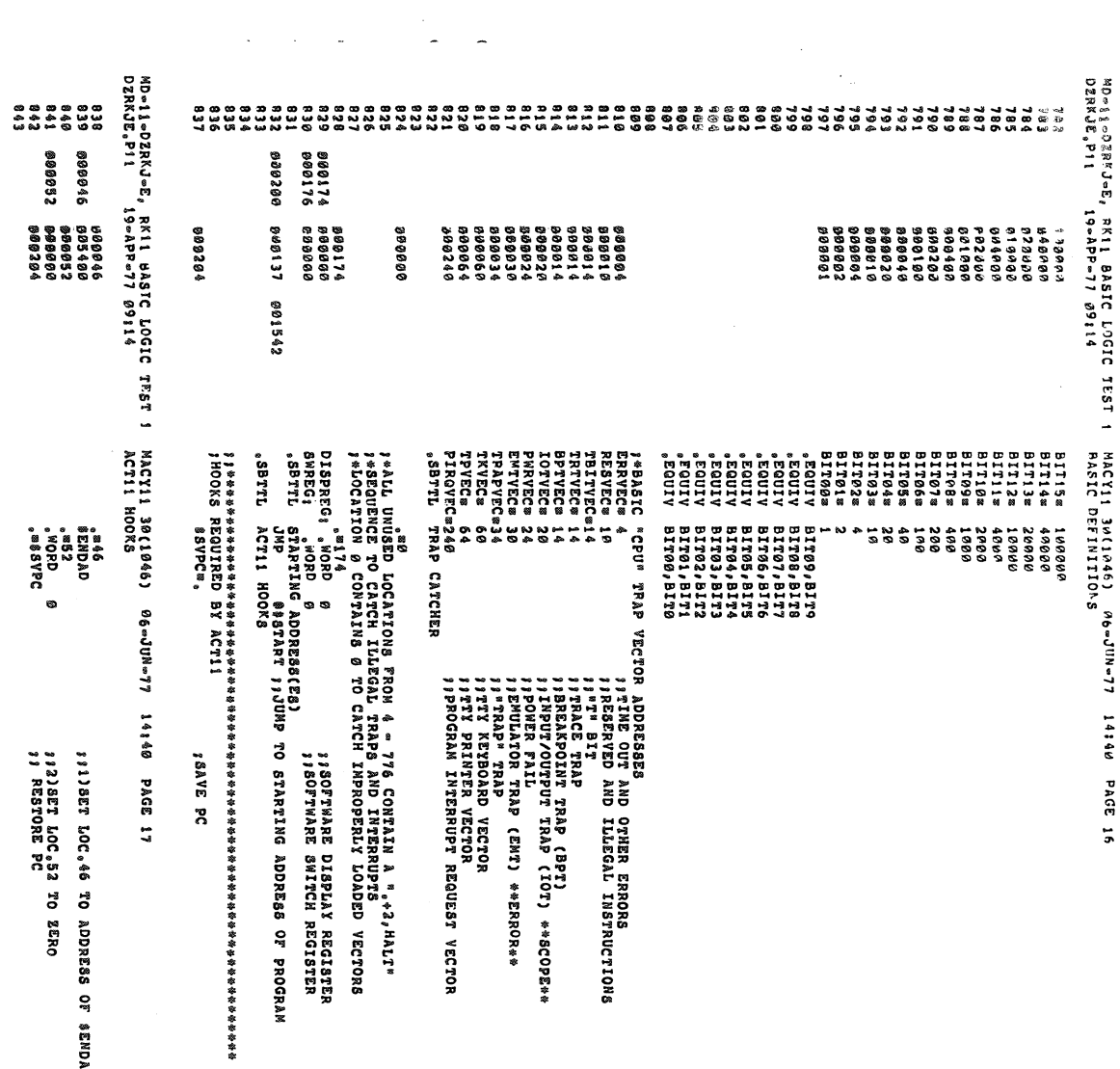

°#\$\$YPC<br>QHOM Je SESTORE PC JAD IN .8EOP

 $\sim$ 

 $\left(\begin{array}{cc} a & b \\ c & d \end{array}\right)$ 

 $\sim 10$ 

 $\frac{1}{2} \left( \frac{1}{2} \right) \left( \frac{1}{2} \right)$ 

 $\frac{1}{2}$ 

 $\boldsymbol{\star}$ 

 $\mathcal{A}$ 

 $\sim$   $\sim$ 

14140 MD-11-DZRU-6, RK11 BASIC LOGIC IEST I PACYII BOLL046) M6-JIN-77<br>DZRAJE,PI1 – 19-APP-77 0914

SPATL COMMON 1AGS

 $\tilde{z}$ PAGE

 $\bar{z}$ 

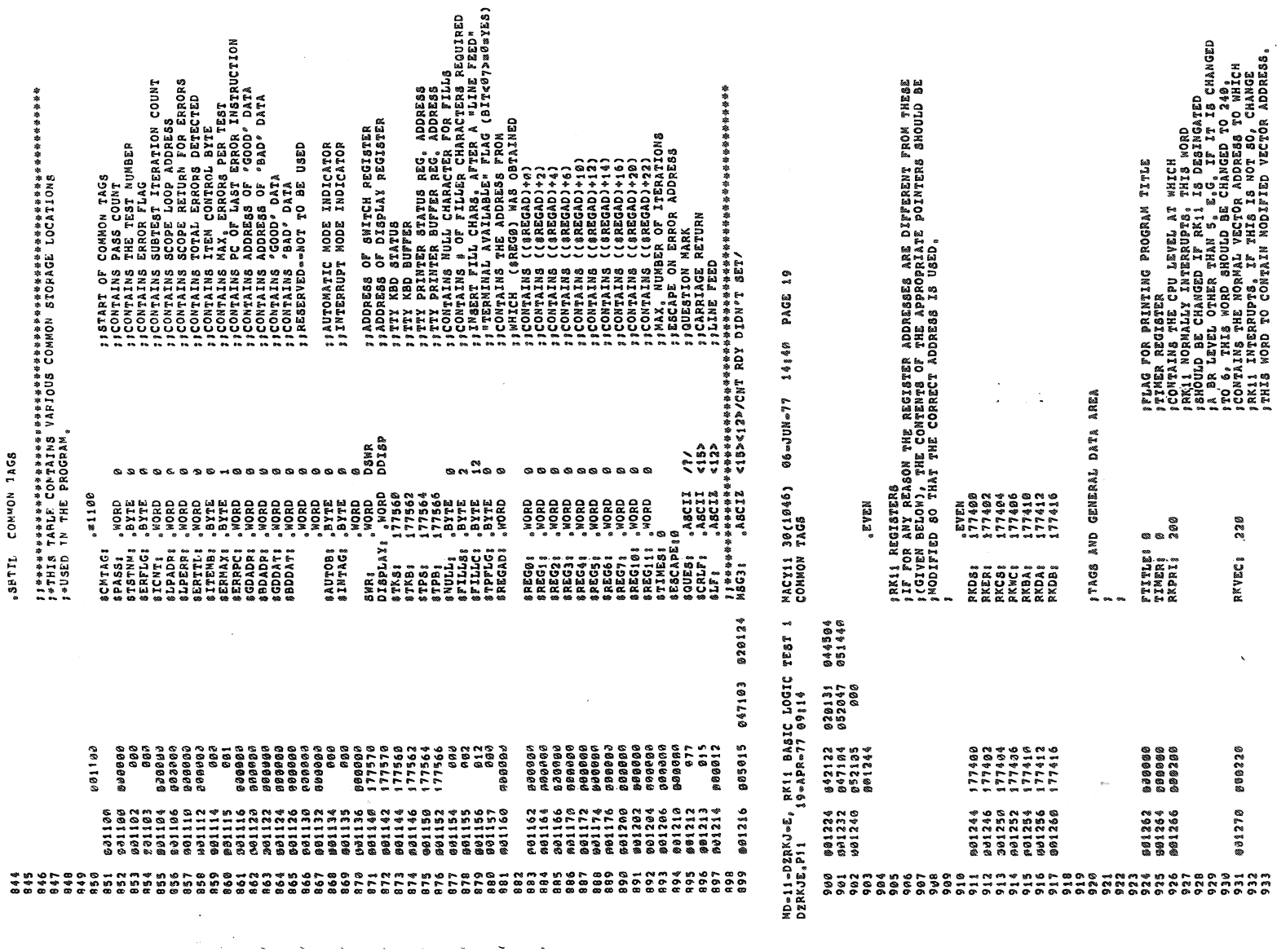

 $\bar{u}$ 

 $\bar{\mathcal{A}}$ 

 $\sim$  $\sim$ 

 $\bar{z}$ 

RKVEC: 220

 $\bar{\mathbf{v}}$ 

 $\ddot{\phantom{a}}$ 

 $\star$ 

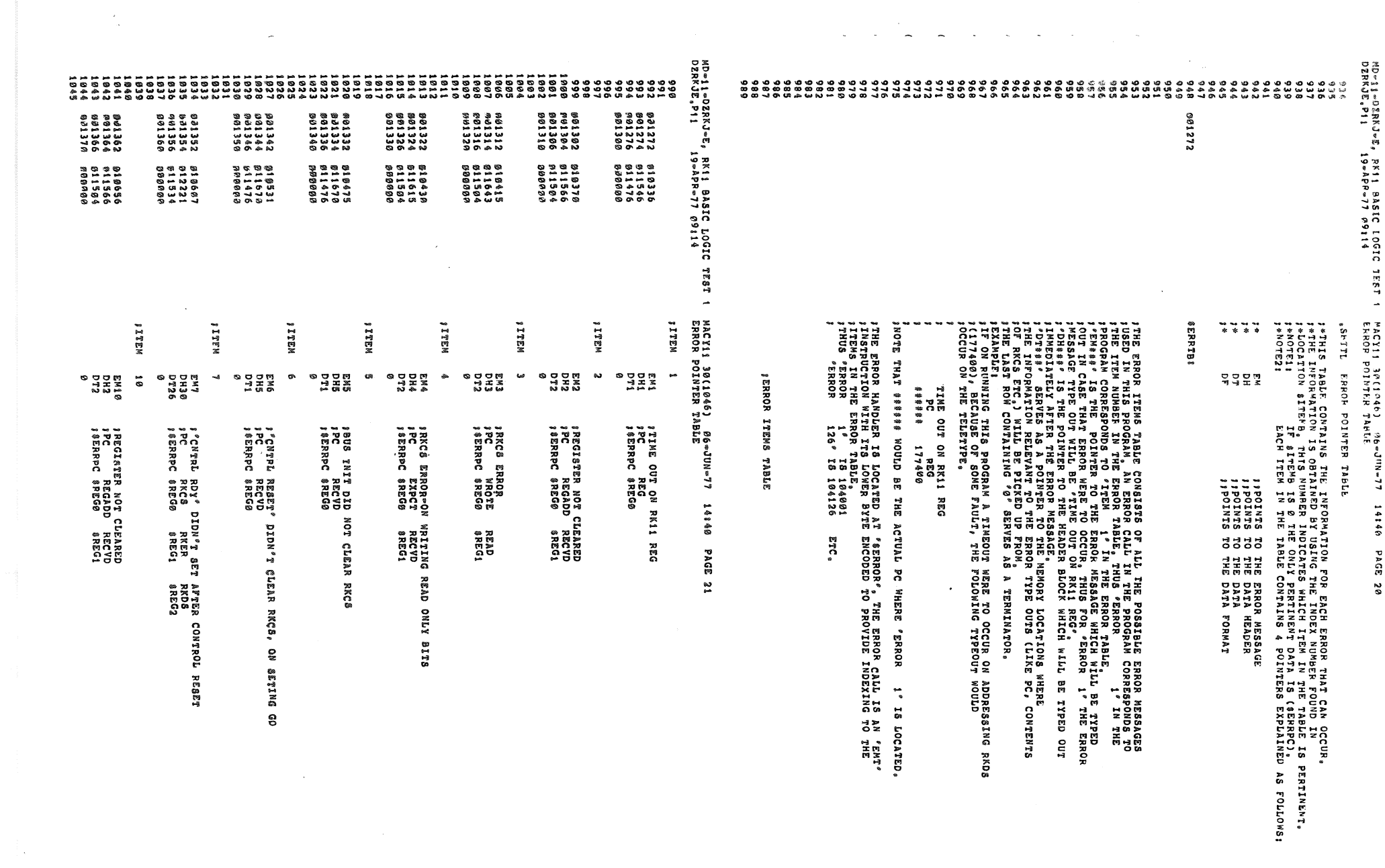

 $\sim$   $\sim$ 

 $\begin{picture}(180,10) \put(0,0){\line(1,0){10}} \put(10,0){\line(1,0){10}} \put(10,0){\line(1,0){10}} \put(10,0){\line(1,0){10}} \put(10,0){\line(1,0){10}} \put(10,0){\line(1,0){10}} \put(10,0){\line(1,0){10}} \put(10,0){\line(1,0){10}} \put(10,0){\line(1,0){10}} \put(10,0){\line(1,0){10}} \put(10,0){\line(1,0){10}} \put(10,0){\line($ 

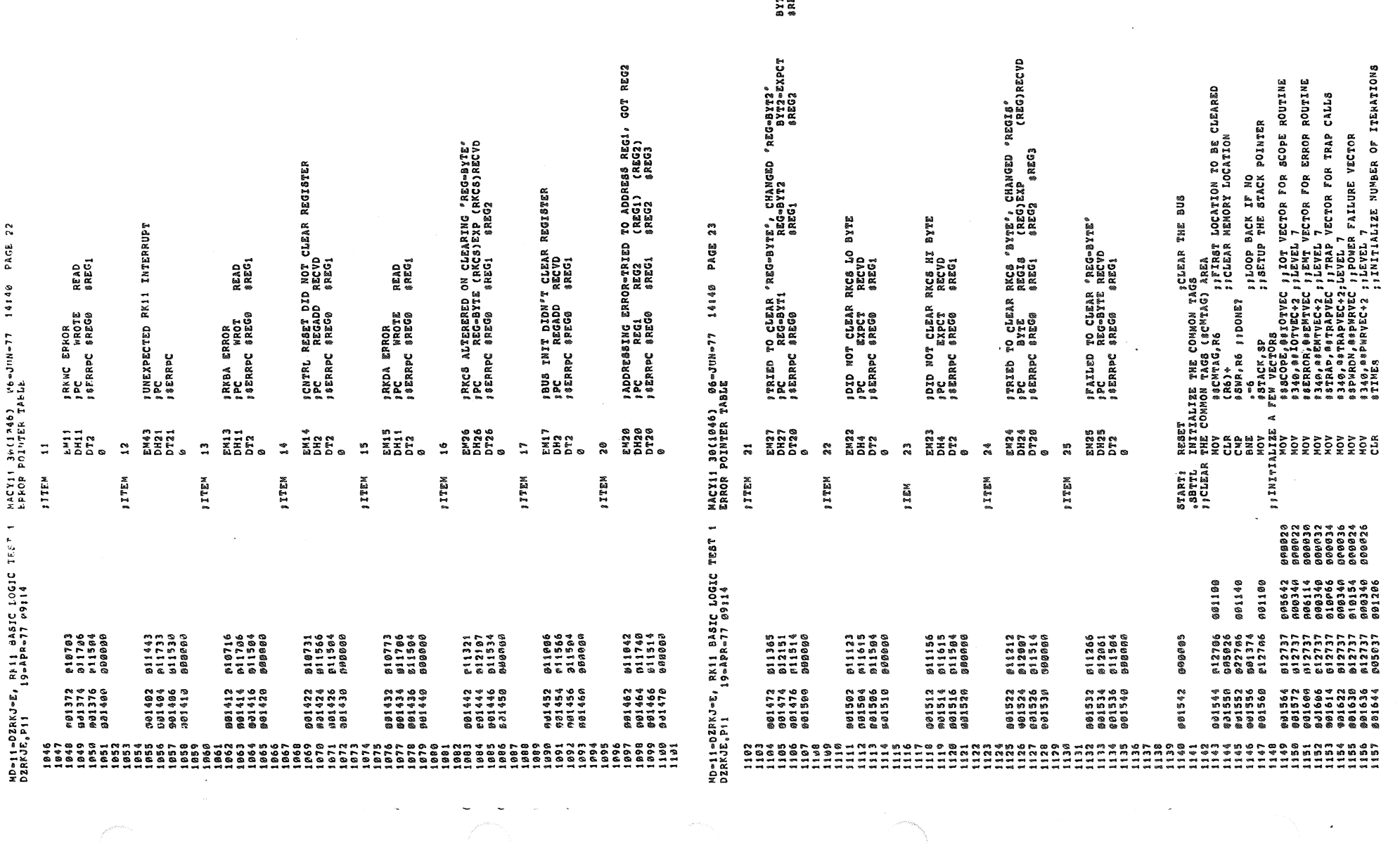

YT2=RECVD<br>REG3

 $\sigma_{\rm{max}}$ 

 $\mathcal{L}^{\text{max}}_{\text{max}}$ 

 $\mathcal{L}(\mathcal{L}(\mathcal{L}))$  and  $\mathcal{L}(\mathcal{L}(\mathcal{L}))$  . The contribution of the contribution of  $\mathcal{L}(\mathcal{L})$ 

MACY11 30(1046) 06-JUN-77<br>INITIALIZE THE COMMON TAGS \*D»)1#028&J»E, RKII BASIC LOGIC TEST 1<br>DZRKJE,P11 - 19#APR#77 #9114 14:40 PAGE 24 DZRKJE.PII SESCAPE (SCREEP THE ESCAPE ON ERROR ADDRESS<br>
1, SEPMAX (SALLOW ONE ERROR PER TEST<br>
1, SEPERP (STARD FINITIALIZE THE LOOP ADDRESS FOR SCOPE<br>
1, SEPERP (STARD FINITIALIZE THE LOOP ADDRESS FOR SCOPE<br>
1, SEPERP FINITE SHITTER 2015037<br>112737  $0.01210$  $c_{1,0}$ HOVB<br>MOVB  $001115$  $091654$  $000001$  $1159$  $201662$  $512737$ <br> $512737$  $101662$  $1160$ 001106  $001110$ MOV 1161 **FIRE FOR A**<br>FIEQUAL TO A 1162  $\frac{1163}{1163}$  $12EQUAL$ 000004<br>001736<br>177570 013746<br>Li2737 MOV 331676 000004<br>001140<br>001142  $M0V$ 1165  $001702$ ....<br>MOV  $\frac{12737}{812737}$ <br> $\frac{12737}{822777}$  $\frac{1166}{1167}$  $831710$ <br> $891716$  $177570$ MOV 177206  $177777$ CMP  $001724$  $2168$ BNE  $801732$  $1169$  $0.91012$  $+109$ <br> $+170$ <br> $-171$ **SO** 900403 901734  $6483$ MOV  $7.72$ 001744  $901736$ 612716  $\frac{1}{1}$ , 73  $801742$  $099902$ <br> $012737$ RTI<br>MOV ;;POINT TO SOFTWARE SWR 000176<br>000174 *SSWREG.SWR* 6581 001140 %DISPREG,DISPLAY<br>%DISPREG,DISPLAY<br>(SP)+,@\*ERRVEC ;;RESTORE ERROR VECTOR HOV<br>HOV 001142  $1175$  $901752$ 012737  $1176$  $801760$ 812637  $000004$ 6683  $1177$ <br> $1178$ ; ARE WE IN ACTI1 AUTOMATIC MODE?<br>; IF YES, SKIP TITLE CMP a#42, a#46 901764 023737 000042 000046 BEQ  $7.90$  $831772$  $0.01416$ BEQ 698<br>TYPE PROGRAM NAME SBTTT. THE NAME OF THE PROGRAM IF FIRST PASS<br>THE NAME OF THE PROGRAM IF FIRST TIME?<br>BNE 678 : FIRST TIME?<br>BNE 678 : PRANCH IF NO  $, 7777$  $503$ 177777  $582$  $0.41776$ **895227**  $1103$ <br> $1104$  $002000$ 881843<br>184401 FITYPE ASCIZ STRING **TYPE** . 688 002040 THE POR SOFTWARE SWITCH REGISTER<br>
TST 0042<br>
SET VALUE FOR SOFTWARE SWITCH REGISTER<br>
BNE 699<br>
2988, SURP SWREG TRES SWITCH REG SELECTED?<br>
TRES SWITCH REG SELECTED? .sBTTL  $1185$ <br> $1185$  $492996$  $805737$  $0.00042$ 001006<br>023727 1187<br>1188 CMP<br>BNE<br>GTSWR 000176 001140 ::BRANCH IF NO<br>::BRANCH IF NO<br>::GET SOFT-SWR SETTINGS  $1189$ 802022<br>802022 708 1190 BR<br>BR<br>MOVB  $700$ 1191 002026  $\widetilde{\mathfrak{g}_{1s}}$  a au TOB ##\$ET AUTO\*MODE INDICATOR  $1192$  $002030$ 112737 900001 001134 6981  $\frac{1193}{1194}$ 002036  $708.$ 302035 808424 **AR**  $ASCIZ$ **116881** 1195 ..<br>6788 362110  $\frac{1197}{1198}$ START<sub>1</sub>: MOV #BADTMO, @#4 : SET TIME OUT VECTOR FOR UNEXPECTED 002113 012737 g02126 000004 **FSET TIME OUT TEL-OFF THE SET THE OUTS**<br>FSET UP RK11 INTERRUPT VECTOR FOR<br>FUNEXPECTED INTERRUPTS FROM RK11<br>FOO TO TEST 1  $1199$ <br> $1200$ **«BADINT.@RKVEC** 012777 หดง 002212 177144 802116  $1201$ BR TST1 1702 802124 000516 1203<br>1204 1704<br>1205<br>1206<br>1207 ITHIS ROUTINE HANDLES UNEXPECTED TIME OUTS  $1208$ 802126<br>802130<br>802132 (SP), RØ JSAVE PC WHERE TIME OUT OCCURED p11600<br>005740  $1209$ BADTMO: MOV TST<br>TST<br>CMP  $\epsilon$  Day 1219<br>1211  $(SP) *_{s} (8P)$ ; RESTORE STACK POINTER 022626 FRESTORE STACK FOINT!<br>FITYPE ASCIZ STRING<br>FIGET OVER THE ASCIZ  $\frac{1}{1}$  $\frac{1}{2}$  $\frac{1}{3}$  $002136$ TYPE  $194491$ 002142 658  $548$ .<br>BR MACY11 30(1046) 06-JUN-77 14:40 PAGI<br>GFT VALUE FOR SOFTWARE SWITCH REGISTER PAGE 25 MD=11=DZPKJ=E, RK11 BASIC LOGIC TEST 1<br>DZRKJE, P11 19=APR=77 09;14 DZRKJE, P11 .ASCIZ <15><12>/UNEXPECTED TIME OUT AT PC=/  $116551$  $\begin{array}{c} 1213 \\ 1215 \\ 1216 \\ 1217 \end{array}$ 802200<br>002200  $6481$ SET UP FOR TYPING OUT PC<br>SO TYPE OUT OCTAL PC 010046<br>104402 MOV  $R\theta_{\ell}$  = (SP) TYPOC<br>HALT  $002202$ 1218 882204 688888  $\begin{array}{c} 1219 \\ 1219 \\ 1220 \\ 1221 \end{array}$ 802206 000137 001542 JMP **98START** : THIS ROUTINE HANDLES UNEXPECTED INTERRUPTS FROM RK11 THIS ROUING MADDED OF LOOPING ON ERROR<br>TAND LOOPING ON TEST IN WHICH TIMEOUT<br>TOCCURRED, ARE PROVIDED,  $1222$  $1223$ <br> $1224$  $\frac{1225}{1226}$ 002212 011600 BADINT: MOV  $(SP), R<sub>0</sub>$ SAVE PC WHERE INTERRUPT OCCURED  $885747$ =(RØ)<br>#20000,08NR 1227 902214 **TST SINHIBIT ERROR TYPEOUT?**<br>SYES, DON'T TYPE OUT  $1228$  $*02216$ <br> $*02224$ 032777 020000 176714 BIT  $1229$  $001015$ BNE  $\overline{\mathbf{1}}$  $\begin{array}{c} 0.01126 \\ 0.022336 \\ 0.022336 \\ 0.02332 \\ 0.000334 \end{array}$  $1230$ 104401 TYPE  $\begin{array}{c} 1430 \\ 1231 \\ 1232 \\ 1233 \\ 1234 \end{array}$ SCRLF<br>TYPE<br>EM43 901213<br>104401 **TYPE "UNEXPEXTED RK11 INTERRUPT"**<br>TYPE " AT PC="<br>TTYPE ASCIZ STRING P11443 002234  $\frac{1235}{1236}$ <br> $\frac{1236}{1237}$ 194401 002236 002244 TYPE 658 SIGET OVER THE ASCIZ 602242 960404 648<br>/ AT PC®/  $116581$ <br> $0481$ .ASCIZ  $\begin{array}{c} 1238 \\ 1239 \\ 1239 \\ 1240 \end{array}$ @02254 **SET UP FOR TYPING OUT PC**<br> **SO TYPE OCTAL PC WHERE BAD**<br> **SINTERUPT OCCURED**<br> **SOOP ON ERROR?**<br> **SOOP ON ERROR?**<br> **SOOP ON ERROR?**  $00225$ 010046<br>104402 RØ. – (SP) 802256 TYPOC  $1242$ <br> $1243$ \$32777 002260 001000 176652 **BIT** #1000,0SWR  $188$ 002266 001403 **BEQ**  $28$ THUS PARRO<br>THE TERPOSITION STACK<br>THE TERT THAT GAVE UNEXPECTED INTERRUPT<br>THE TERT THAT GAVE UNEXPECTED INTERRUPT<br>TLOOP ON TEST?  $1244$ <br> $1245$ <br> $1246$  $\sum_{i=1}^{n}$ 022626 CND  $002270$  $JMP$ **OSLPADR** 902272 176610 032777<br>001401<br>600002  $1247$ 692276 040000 176634  $288$ **BIT** \$40000,88WR *(LOOP ON TEST)*<br> *INO, BRANCH OD BACK WHER U INTERRUPTED FROM ,<br>
INEXPECTED INTERRUPT OCCURED AS<br>
<i>INEXPECTED IN THE TYPE OUT, U CAN LOOP*<br> *INDICATED IN THE TYPE OUT, U CAN LOOP*<br> *INDICATED IN THE TYPE OUT, U CAN LOOP*<br>  $1248$  $002304$ **BEQ** 1249<br>1250 002306<br>002310 RTI<br>HALT 000000 382 1251 1252<br>1253 1254 002312 000137 001342 JMP **SEATAPT**  $\frac{1258}{1255}$ <br> $\frac{1256}{1257}$  $1258$ <br> $1259$ <br> $1269$  $\frac{1261}{1262}$ **IRESTART AFTER POWER FAIL<br>ITHE PROGRAM WOULD RESTART HERE IF POWER CAME BACK AFTER A FALIURE.** 1263  $1264$ <br>1265 902316 PFSTRTI 002316<br>002316<br>002322 194491 TYPE **;; TYPE ASCIZ STRING** 002324 658 048 OFFICER THE ASCIZ<br>2012 CIS><12>/PWR UP, RESTART<br>2015 CIS><12> 1266 888411 BR  $\frac{1267}{1268}$ <br>1268 .ASCIZ  $1658<sub>8</sub>$  $6481$ 802346<br>002346 805008 RØ CLR

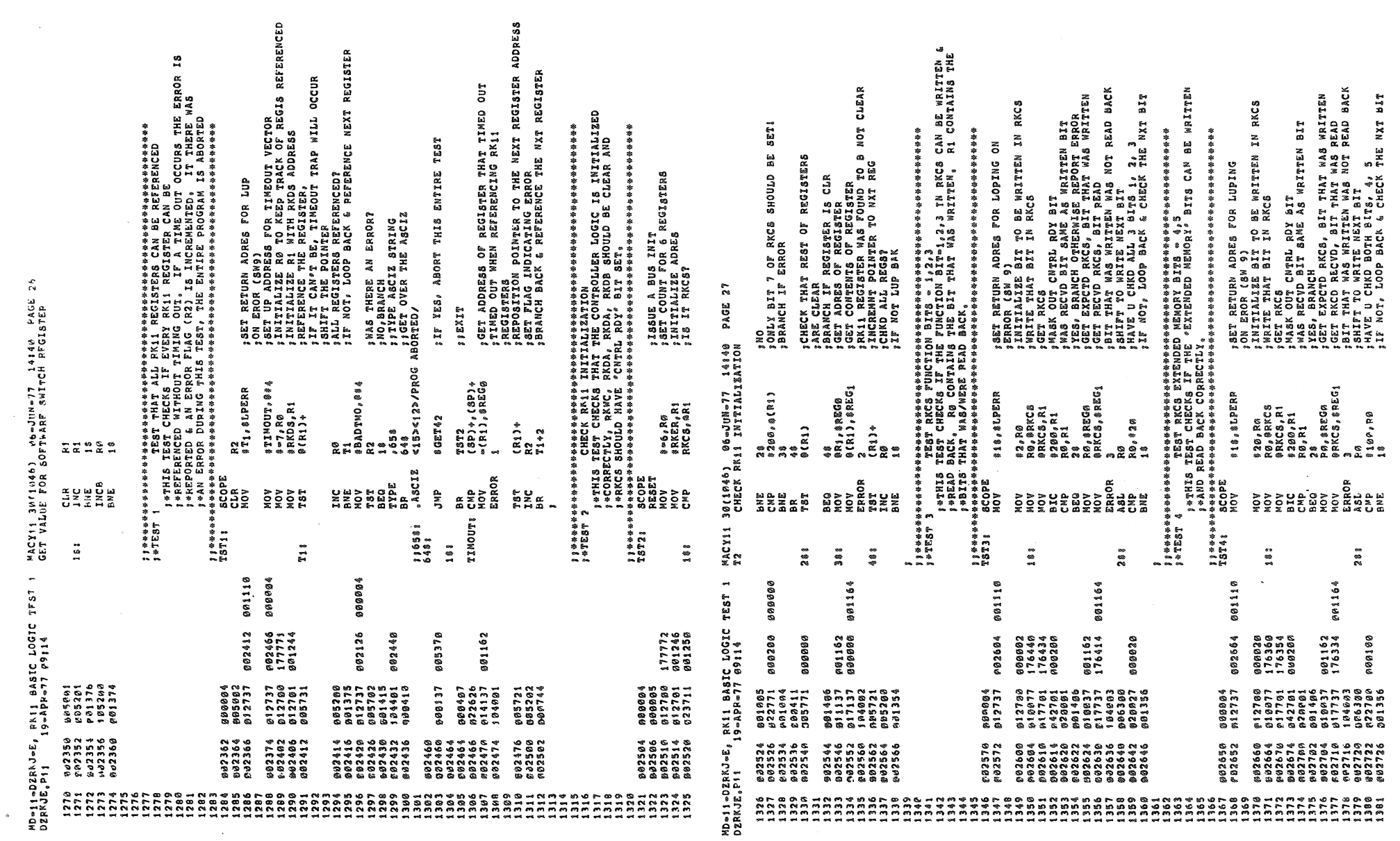

 $\sim 30$ 

 $\ddot{\phantom{a}}$ 

 $\label{eq:2.1} \frac{1}{2} \int_{\mathbb{R}^3} \left| \frac{1}{2} \left( \frac{1}{2} \right) \right|^2 \, \mathrm{d} \theta \, \mathrm{d} \theta \, \$ 

 $\Delta \phi = 0.0000$  . The  $\phi = 0.000$ 

 $\mathbb{R}^{\mathbb{Z}}$ 

 $\label{eq:1} \begin{array}{c} \mathcal{L}_{\text{eff}} \left( \mathcal{L}_{\text{eff}} \right) \\ \mathcal{L}_{\text{eff}} \left( \mathcal{L}_{\text{eff}} \right) \end{array}$ 

 $\sim 400$ 

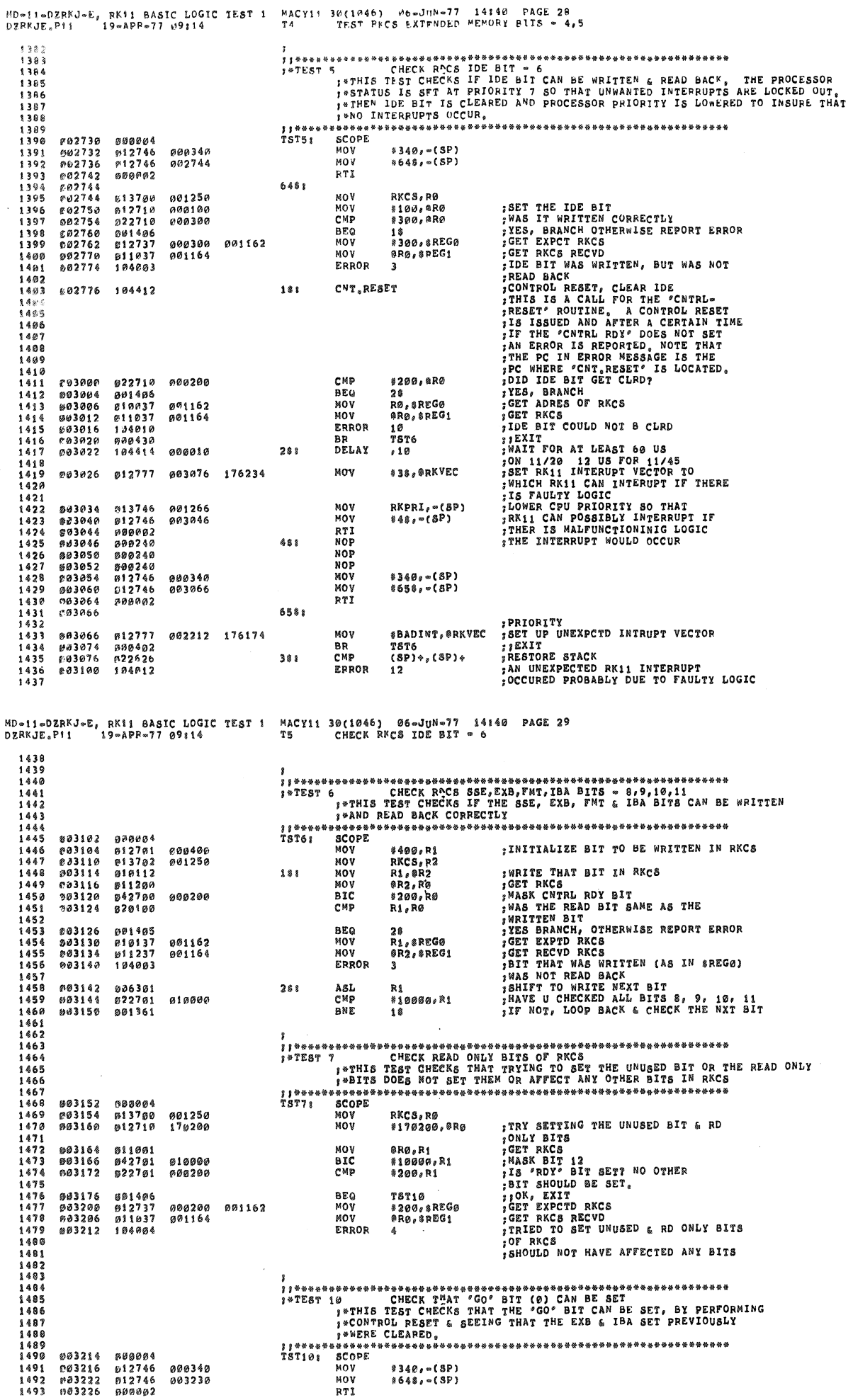

 $\sim$ 

 $\epsilon$  $\epsilon$ 

es a compressor and a count paragration of the Magneto Count<br>1 This Tenes Mith A Count Patern Facult The Them A Count<br>1971 Tenes Mith 2013 The Can Botel All Paterns With Bit 0 Set<br>1971 Tenes Avenue So That Right Roll Pater RKWC INITIALIEE RO FOR THE BIT TO BE WRITTEN IN - SHOW AS A ROAD MAN A COUNT DATERN<br>- HILS TERENC MINA ROAD DATERN PRODUCT DATERN<br>- HILS TERENC MINA THE RING COUNT DATERN<br>- HILS TERENC MINA ROAD DATERN PRODUCT DATERN<br>- STOR TERENC MINA ROAD DATERN PRODUCT DATERN<br>- TOPE oodseerse CHECK ZPA, RING BJT 0-15 CAN DE SET<br>FRINTS TEST FLOATS A "1 " THROUGH RING BJT 0-15 AND CHECKS THAT IT<br>FRINTS TEST FLOATS A "1 " THROUGH RING BJT 0-15 AND CHECKS THAT IT<br>FRINTS DE READ BACK CORRECTLY, RO CONTAINS FISSUE BUS INIT<br>FOREX IN RECS WAS CLEARED?<br>FORET RECS ON THE RESERVED ERROR<br>FORET GO, CONTROL RESET<br>FRUE TO, CONTROL RESET<br>FIRIT GO, CONTROL RESET<br>FIRIT DES PANCIAL REPORT ERROR<br>FIRIT DES PANCIAL REPORT ERROR<br>FIRIT DES PAN WRITTEN **; EXIT ATE NAT PATTEN TO BE WRITTEN**<br>; GEL PATTENS WRITTEN?<br>; IT NOT, LUP BAK & CHK NAT PATTERN<br>; IT NOT, LUP BAK & CHK NAT PATTERN ; WAS THAT BIT WRITTEN CORRECTLY?<br>!CET EXPECT WORD<br>!CET EXPECT WORD<br>!CET RKCS RECVD<br>!WAS WRITTEN WRITE THE PATTERN IN THE REGISTER **, WAS IT WRITTEN CORRECTLY**<br>INTER-RINCO RIVE BIT THAT WAS WRITING TO A REAL PART WAS WRITING TO A REAL PART WAS WRITING TO A REAL PART THAT WAS NOT FIND BACK)<br>INTO WRITING THAT A REAL PART THAT FAND BACK)<br>INTO WRITING THE † IEK TAAI L'OEREANING LOGIC<br>1900, GET RKCS, ER, DS<br>1900, GET RKCS, ER, DS<br>1900, REARY DID NOT SET AFTER ဒ္ဓ **382T ALL BITS IN RKCS EXCEPT GO**<br>**3 MAS IT CLEARED**<br>3 MAS IT CLEARED<br>1 GET ADRES OF RKCS<br>1 MO<sub>J</sub> GET RKCS<br>3 MATTE THIS BIT IN RKCS<br>3 MATTE THIS BIT IN RKCS **, SET ALL BITS IN RKWC**<br>JOLEAR RKWC<br>JYES, IBRANCH<br>JYES, IBRANCH<br>FREY ADRES OF RKWC<br>FRKWC COULD NOT BE CLEARED WAS IT WRIITEN CORRRECTLY? MRITE IT<br>5GET BIT THAT WAS WRITTEN<br>\$SET CNTRL RDY BIT **INITIALIZE COUNT PATTERN** SEET UP RETURN ADRES FOR<br>"LUPING ON ERROR (SW 9)<br>"WRITE THAT BIT IN RKWC SET ALL BITS EXCEPT GO SHOILERSII 91 OU! SHOISTREES 01 Ods SC(1046) M6-JUN-77 14:40 PAGE 30<br>CHECK THAT "GO" BIT (U) CAN BE SET 9(1946) 96-JUN-77 14149 PAGE 31<br>CHECK RKCS WITH A COUNT PATTERN #10,871WE8<br>RKWC,RM<br>1177777,8R0<br>120 #1,RØ<br>RKWC,R1<br>#18,8022RR \*\*55,83<br>\*28,81,PERR<br>\*28,880<br>R1,872<br>R1,872 Rø, 8 REGØ<br>8 Rø, 8 REG1<br>1 0 RKC 8, RØ<br>#7576, #RØ<br>#200, #RØ R5<br>T6T12<br>#2,R1<br>#10000,R1<br>#10000,R1 RKC5, R1<br>#7576, @R1<br>R0 TST11<br>@R1,\$REGØ n<br>1.8BEGA 5000,8R1 TST11<br>PC, GT3RG<br>7 R3,8REG0<br>R3,8REG1 200,8R1 13, IREGO<br>13, IREGO **ide\*auz#** \* RØ / 8R1<br>8R1 / R2<br>RØ / R2<br>28 **R2, R3** .<br>>> 4 90.0 :<br>오오 나오는 음.<br>오오 나오는 음. . 82<br>2022<br>2022<br>2022<br>2022 NOV<br>Error ្គ<br>អនុគម្ពុជា<br>អនុគម្ពុជា **BEQ**<br>MOV<br>ERROR **BRA**<br>JSR<br>ERROR \*<br>22222222<br>2222222<br>222222 808명<br>BMS<br>CMS DMOR<br>CMS DMOR គ្រោះ<br>គុំមាន<br>គុំមាន<br>គុំមាន  $\frac{13}{8}$  $\frac{a}{10}$ ទំ១ំ **NOORE CL JS35+11**  $75132$  $M_1$   $M_2$ na<br>192111 lateral<br>Istora 11444444<br>TST128 **このあるのです。**<br>『 SILES』  $M$ <br> $T19$ 6488 5461  $\ddot{\tilde{}}$  $\ddot{\hat{\bm{s}}}$  $\frac{8}{3}$ - 38<br>38  $\frac{1}{32}$ **382**  $283$  $\ddot{\mathbf{5}}$  $\ddot{\phantom{1}}$ 981206 MD=11=DZRKJ=E, RK11 BASIC LOGIC TEST 1<br>DZRKJE.P11 19=APP=77 09114 001110 801110 001206 801110 MD=11=DZRKJ=E, RK11 BASIC LOGIC 1FS1<br>DZRKJE.P11 19=APP=77 09114 888810<br>881252<br>177777 000010<br>000340<br>000340<br>0003346 177773<br>003606 001250<br>007576 001250<br>007576 981162<br>901164 0000002<br>003416<br>177773 901162<br>001164 982999 891162 969899 862039 891162 982989 99299 001162<br>001164 **GRAGAG**<br>676886 901162<br>901164 005434 881485<br>518837<br>518837<br>119481  $\begin{array}{@{}c@{\hspace{1em}}c@{\hspace{1em}}c@{\hspace{$ E D 4 D 4 D 4<br>1 D 4 D 4 D<br>1 D 4 D 5 D 5<br>1 D 4 D 6 D<br>1 D 4 D 6 D 5<br>1 D 4 D 6 D 5 588884<br>512786<br>513737<br>513737 091407<br>011137<br>104006 189993<br>LELV88<br>LELV881 200000<br>112736<br>112746<br>1127466<br>1100000 80988778778778<br>577878888778778788887878<br>58888789888787878<br>58888878788 8852885<br>881485<br>881485<br>881781<br>881355 886368<br>081365 218192<br>252782<br>252782 88888<br>81273 **16501** 883272<br>843274<br>843276<br>843388 **PUSSER**<br>**ENSSIE**<br>PUSSER 883464<br>694664<br>683472<br>693476 e<br>683530<br>683530 2<br>20200002<br>20200202<br>2020202<br>202020202 883384<br>883386<br>883312 893446<br>8934556<br>8934556<br>893456 \*<br>00111023<br>00211023<br>0023238 83426<br>83426 55<br>9255698<br>925598 1558<br>1551<br>1552

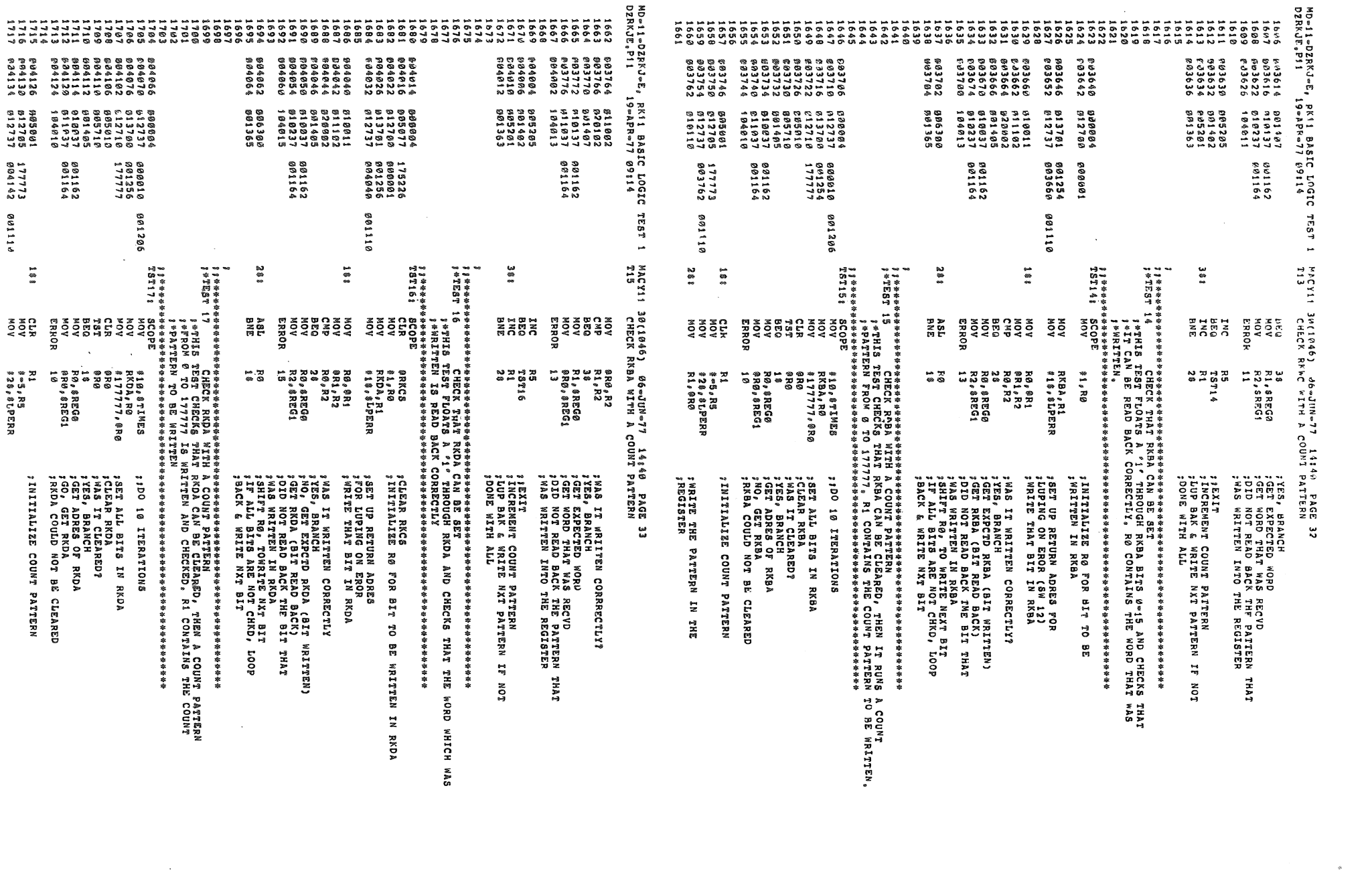

 $\label{eq:2.1} \frac{1}{\sqrt{2}}\int_{\mathbb{R}^3} \frac{1}{\sqrt{2}}\left(\frac{1}{\sqrt{2}}\right)^2\left(\frac{1}{\sqrt{2}}\right)^2\left(\frac{1}{\sqrt{2}}\right)^2\left(\frac{1}{\sqrt{2}}\right)^2\left(\frac{1}{\sqrt{2}}\right)^2\left(\frac{1}{\sqrt{2}}\right)^2\left(\frac{1}{\sqrt{2}}\right)^2\left(\frac{1}{\sqrt{2}}\right)^2\left(\frac{1}{\sqrt{2}}\right)^2\left(\frac{1}{\sqrt{2}}\right)^2\left(\frac{1}{\sqrt{2}}\right)^2\left(\$ 

 $\mathcal{L}_{\text{max}}$  and  $\mathcal{L}_{\text{max}}$ 

18ET ALL BITS IN RRNC<br>FISSUE A BUS INIT REDA<br>FISSUE RECISTER (PTD TO BY R2) CLEARED?<br>TWAS THE RECISTER (PTD TO BY R2) CLEARED?<br>TWAS THE RECISTER OF REC IS THAT WAS NOT CLEARED<br>FIST CONTENTS OF THAT RECISTER<br>FIST CONTENTS O CHKD MACY11 30(1046) 06-JUN-77 14140 PAGE 35<br>121 CHECKTHAY RKCS, RKWC, RKBA, RKDA CAN BE CLEARED BY CONTROL RESET JGO, DO CONTROL REBET<br>JEMEST & RUTINE, A CONTROL REBET IS<br>JEMEST & RUTINE, A CONTROL REBET IS<br>JEMEST & RUTINE, A CERTAIN TIME IT<br>JEMEST & RUTINE A CERTAIN TIME IT<br>JEMEST DE NIERE CNI, REBET IS ERROR<br>JIG THE DE NIERE CNI, R ă *; WAS THE REGISTER CLEARED?*<br>1725, ABASIC PROTSTER IN ERROR<br>1737, CONTENTS OF REGISTER IN ERROR<br>1737, CONTENTS OF THAT REGISTER<br>1707, RESORT DOUNTER TO MAY REGISTER<br>1747, RESORT POUNTER TO MAY REGISTER<br>1747, ROTAL LUB BAK SET UP COUNT FOR 3 REGISTERS TO BE , AAS IT WAITEN CORRECTLY?<br>1925 Expected Word Recyd<br>1925 Expected Word Recyd<br>1925 Word That Was Recyd<br>1948 WRITEN INTO THE REGISTER č **; SET UP COUNT FOR THE # OF<br>PREGISTERS TO BE UNIQELY ADDRSD<br>FINITIALIZE POINTER TO REGIS TO BE** WRITE THE PATTERN IN THE REGISTER **RKCS , EXIT<br>INCREMENT COUNT PATTERN<br>LUP BAK & WRITE NXT PATTERN IF<br>PONE WITH ALL** CHNAS OF THING OF BUSITEINIS \$SET ALL WRITABLE BITS IN RKCS<br>\$SET GO, CONTROL RESET IIP NOT LUP BAK 6 WAIT<br>1687R ROSE DAD NOT SET<br>147TER CUTRL RESET CLEAR RKCS<br>1712 CHIRL RESET CLEAR RKCS<br>1712 CHIRL RESET CLEAR RKCS<br>1687 ADRES OF RKCS<br>160NTROL RESET DID NOT CLEAR 1 CLEAR ARSET ALL BITS IN RKWC<br>PRET ALL BITS IN RKBA **;DIO CNTRL RDY SET?**<br>;YES, BRANCH<br>;WAITED LONG? ; SET BITS IN RKCS 24140 PAGE 34 RK MC , RØ<br>RØ , R 2<br>∦∞3 , R 1<br>R 1 , R 3<br>∦ 1 7 7 7 7 7 , ( R Ø ) ⊹ RKD 5, RØ<br>\* ∞ 4, R1<br>? KC 5, R2<br>\* 1 75 7 6, < R2) →  $\begin{array}{l} 0.3469 - (8P) \\ 0.489 - (3P) \end{array}$  $83400 \times (35)$ <br> $86480 \times (35)$ \* WC, R2<br>2, 784<br>2, 77777, R1<br>1, (R2) +<br>1, (R2) +<br>1, (R2) + RKC5, RØ<br>17560, 8RØ<br>1RØ Sullesty Comdinery<br>Check Repa Sith A R 2 , 8 R E G 0<br>8 R 2 , 8 R E G 1<br>1 7 o, erego<br>Ro, eregi 4,8REGO<br>R4,8REGO R1,88REGA<br>K2,8REG1<br>15  $\frac{18}{P}$ C, d $T$ 3RG 8200,8R6 R1, 8R0<br>8R0, R7<br>R1, P2 =3, R3<br>R4)  $8 - 7, 85$ R5<br>T8T20<br>28 (R4)\*<br>R3<br>43  $\binom{R_2}{R_3}^*$  $(n2)$ 本帝帝帝帝帝帝 电离离容率率率 10V<br>"NT & RESE NOV<br>ERROR MOV<br>ERROR BNE<br>JSR<br>EROR **ERROR**<br>40V COPE **DOOM**<br>ZWZZ 등 v<br>82 M<br>23 M  $280$ **522** NOW  $552$ **TLAS OZ JSELA!**<br>Manasagi 1<br>18721<br>18721 **Sanasan**<br>Parasan **SARRANA**<br>Sarang C  $\frac{MAC}{117}$ 6488 6481  $281$  $\frac{1}{2}$  $\ddot{a}$  $\ddot{3}$  $\frac{3}{2}$ 288  $\ddot{\tilde{}}$ 483 **នី គឺ** 181 TEST 1 MD®11®DZRKJ®E, RK11 BASIC LOGIC TF5T<br>DZRKJE®P11 19®APP®77 09114 MD=11=DZRKJ=E, RK11 BASIC LOGIC<br>DZRKJE.P11 19=APR=77 09114 201162<br>201164 001252 177775 801162<br>001164 891258<br>887568 005434 882888 001162<br>001164 862199 001162<br>001164 000342<br>004424  $177771$ 861244<br>17774<br>861258<br>817576  $117777$ **998340<br>994264** 177777 177778 895205<br>B91402<br>G95201<br>B81363 8892-088<br>0872727468<br>0872757468<br>088275888 1981374<br>1884737<br>194007 868884<br>812746<br>812746<br>88882 812785 813784<br>813761<br>813763<br>612732 2000000<br>997278<br>997278<br>990000 805724<br>805783<br>801366 111337<br>04017 005722<br>005203<br>001366 814337<br>8184377<br>84814<br>84814 11495<br>9237 29444552<br>204115264469<br>2041152648<br>204115269<br>2041269 494164<br>284166<br>28417*4*<br>884172 004306<br>804310<br>804314 884444<br>884444<br>886444 **664243<br>004244<br>004246** 846846<br>11111144<br>11111144<br>1868888 094403<br>PO4404<br>904406 24304<br>20143  $\frac{28}{1719}$ 

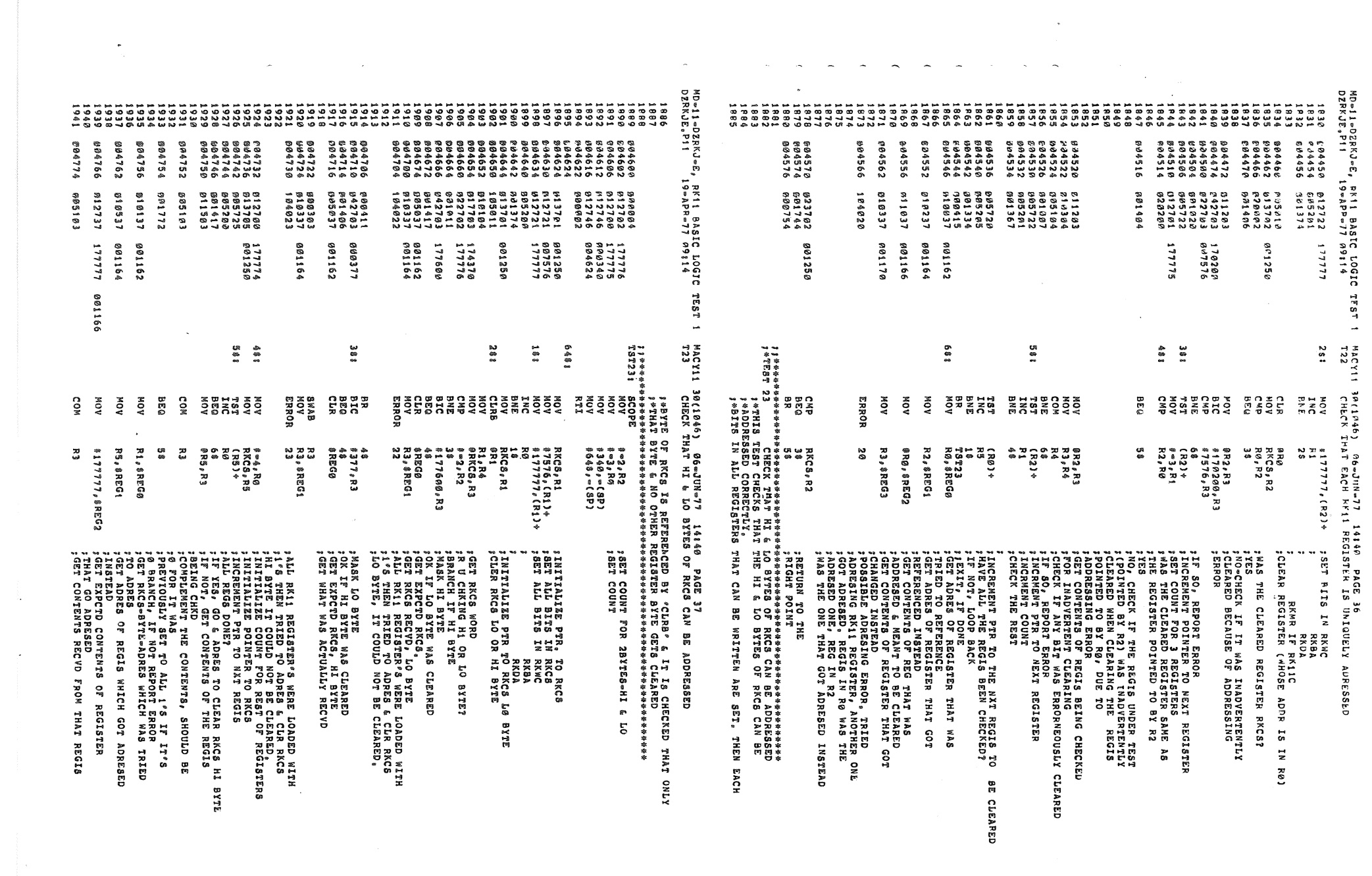

 $\sim$ 

MD=11=DZRKJ=E, RK11 BASIC LOGIC TFST 1 MACY11 30(1040) 26=JUN=77 14140 PAGE 38<br>DZRKJE。P11 - 19=APM=77 p9114 - T23 - CHECK ThAT HI & LO BYTES OF RKCS CAN BE ADDRESSED .<br>194776 19337 001179<br>19402 194024 **R3, SREG3**<br>24 1942<br>1943 **MOV** HUY<br>EDDOR +ALL RE11 REGISTERS WERE LOADED **;ALL RKII REGISTERS WERE LOADED**<br> **; NAIR 1'S, RKCS**<br> **; BYTE (ADRES UNDER "BYTE" IN ER**<br> **; NSCE) WAS ADRESED<br>
: USING "CLRR", BUT REGISTER (ADRES**<br> **; USING "REGIS" IN**<br> **; ER MSG) GOT CHANGED AS A RESULT.** 1944 **TOAS**  $1946$ <br>1947 1948<br>1948<br>1949<br>1950  $\overline{a}$ 58<br>R1<br>R2 805004 600756 ; POSITION PTR TO RKCS HI BYTE<br>; CHK IF BOTH HI & LO BYTES (RKCS)<br>; MERE CLEARED<br>; IF NOT BRANCH BACK **DR<br>INC<br>INC**  $.051$  $0.45006$  $0.8201$  $683$ 1952 905202 1953 **BNE**  $28$  $1954$ 645412 441316 1955<br>1955<br>1956<br>1957 1958<br>1958<br>1959<br>1960 1961<br>1961<br>1963<br>1963 1964<br>1965<br>1965<br>1966<br>1967 905014<br>005016<br>005022 900004<br>012746<br>612746 NOV<br>NOV  $*340, - (8P)$ <br> $*64$ ,  $(8P)$ 000340 995930  $1968$ <br> $1969$ <br> $1970$ 005026 809002 RTI 6483 005030<br>005030 ; SET UP COUNT FOR 6 REG-BYTES TO BE ADRESED<br>: INITIALIZE POINTER TO RKWC MOV #∞6,R4<br>RKWC,R2  $312704$  $177772$ 312784<br>613782<br>613781<br>613781<br>612721<br>635288  $\frac{1971}{1972}$  $901252$ <br> $177775$ **NOV** RNNC∮RS<br>‡∞3♪RØ<br>RKC8,R1<br>‡7576,(R1)→ **MOV**  $183$  $1973$ <br>  $1974$ <br>  $1975$ <br>  $1975$ 805044 a01250 MOV : SET RKCS BITS  $007576$ MOV  $*177777, (R_1)*$ <br>RØ  $281$ MOV  $uxw$ RKBA 905060  $1977$ <br> $1978$ <br> $1979$ RKDA 805062 001374 **BNE**  $28$  $\frac{1}{2}$ 805064 105012 CLRB 9R2 ; ADDRESS & CLEAR REGIS BYTE UNDER TEST  $1980$ <br> $1981$ <br> $1982$ \*\*5066<br>\*\*5070 R2, R0<br>#1, R0 อ**1020**0<br>ค42700 MOV **;CONVERT THE BYTE ADRES INTO WORD**<br>**;ADRES THAT IT BELONGS TO**<br>**;GET THE ENTIRE REGIS WRD**<br>;WAS THE CLRO\_BYTE HI OR LO? вĭс 000001 1983<br>1984<br>1985 011001<br>032702<br>031003<br>042701<br>000402<br>042701 805074<br>805076<br>605102<br>805104 MOV **GRA**.RI ensjni<br>81,R2<br>38<br>9177460,R1 **BTT** 900001 **BNE** %WAS HI, BRANCH<br>%WAS HI, BRANCH<br>%WAS LO=MASK HI BYTE  $1986$ <br> $1987$ 177400 **BIC** 005110<br>005110<br>005112<br>005116 1988<br>1989  $\overline{AB}$ BIC<br>BEQ **; MASK LO BYTE<br>; WAS THE ADDRESSED BYTE CLEARED? BR IF YES<br>; GET ADRES OF REG-BYTE THAT WAS<br>; TRIED TO B ADRESED & CLEARED**  $000377$ 38 s<br>48 s  $1377, R1$ 1990  $0.91411$ 58 001162  $1991$  $605120$  $010237$ MOV R<sub>2</sub>, &REGG  $1992$ <br> $1993$  $032782$ BIT  $81, R2$ 905124 000001 1994<br>1995<br>1996 032103<br>001401<br>000301<br>010137 BEO  $118$ RI<br>Ri<br>Ri, \$REG! SWAB **; GET CONTENTS OF REG-BYTE<br>: TRIED TO ADRES & CLR A REGISTER BYTE** 001164  $1183$ MOV  $1997$ **P05140** ERROR  $25$ 104025 MD=11=DZRKJ=E, RK11 SASIC LOGIC TEST 1<br>DZRKJE,P11 19=APP=77 09;14 30(1046) 06⇔JuN≈77 14:40 PAGE 39<br>СНЕСК ТНАТ НІ ≤ LO BYTES OF RKWC,ВА,ОА САМ ВЕ АDDRESSED MACYII  $724$ **; (ADRES UNDER 'REG-BYTE' IN ER MSGE), COULD**<br>; NOT CLEAR IT.  $1000$  $1999$ <br> $2000$ 065142 017701<br>005146 922701<br>005152 001410 **ORKCS.R1** 174192 582 MOV 003146<br>005146 922701<br>005152 001410<br>005154 010237 .<br>WAS RKCS ERRONEOUSLY CLRD?  $2001$  $PMO$ , WAS RKCS ERRONEOUSLY CLRD?<br>
, WO, BRANCH<br>
, GET ADRES OF REG-BYTE THAT WAS<br>
; TRIED TO B ADRESED & CLEARED,<br>
; GET EXPCTD RKCS<br>
; GET ENCS RECVD<br>
; TRIED TO ADRES & CLR "REGIS-BYTE" (IN ER MSGE)<br>
; RKCS GOT CHANGED AS A 007776 BEQ 2002  $2003$ 601162 MOV  $2004$ <br>2005 #7776, #REG1<br>R1, #REG2 005160 012737<br>005166 010137<br>005172 104016 MOV 007776 991164 MOY  $2886$ 001166  $2007$ <br> $2008$ <br> $2008$ <br> $2009$ ERROR  $\overline{16}$  $2010$ **CONTAINS EXPECTD RACE, "RACE (RECYD)" CONTRES**<br>
FREE COUNT FOR BYTES<br>
FINITIALIZE PTR TO RAWC<br>
FRAS THE CLEARED BYTE (PTD TO BY R2)<br>
FRAS THE CLEARED BYTE (PTD TO BY R1)?<br>
FIT YES, DO NOT CHK THIS BYTE 2011 177772 MOV #®6,RØ<br>RKWC,R1 #05174 6\$ : 2912 012700<br>013701  $2013$ <br> $2014$ FUS200<br>FJ5204 901252 MOV 329102  $788$ CMP  $R1, R2$  $2015$  $\begin{array}{c}\n 2016 \\
 2017 \\
 2018 \\
 \hline\n 2018\n \end{array}$ 865286 **BEQ** 108  $891433$ #85218<br>#85218 991-33<br>910105<br>942705<br>911503 R<sub>1</sub>, R<sub>5</sub><br><sup>81, R5</sup><br>@R5, R3 MOV ; STRIP WORD ADDRESS FROM BYTE ADDRS **BIC** 909091 **;IS THE BYTE TO B CHKD LO OR HI BYTE?**<br>;HI BYTE=BRANCH<br>;MASK HI BYTE 2019 #05216 MOV  $2020$ <br>  $2021$ <br>  $2022$ 005220<br>005224<br>005226 811303<br>832761<br>801003<br>542703 909001 =======<br>#1,R1<br>#177400,R3 **BIT BNE**<br>BIC 177400 003228<br>005232 000402<br>005234 042733<br>035243 001016<br>005242 010237  $2023$ <br> $2024$ <br> $2025$ **BR** 98 BIC<br>BNE  $1377, R3$ **SMASK LO BYTE** 000377 888 988  $108$ R<sub>2</sub>, SREG<sub>®</sub> :GET ADRES OF REG-BITE THAT WAS 2026 001162 MOV **THE MARS OF REG-BYTE THAT STREED TO BADRESS CLEARED**<br>TRIED TO BADRESS CLEARED<br>TADRESSD INSTEAD<br>TOET EXPCTD CONTENTS OF REG-BYTE<br>THAT GOT ADRESED<br>THAT GOT ADRESED  $2027$ 005246 810137 001164 **MOV**  $\texttt{R1}_{s}$   $\texttt{sREG1}$ 2028  $2029$  $\begin{array}{@{}c@{\hspace{1em}}c@{\hspace{1em}}c@{\hspace{$ 005252 012737 909377 901166 MOV \$377, \$REG2 U05260<br>Ø05264 032701<br>001401<br>000303 #1,R1<br>128<br>R3<br>R3,4REG3 900001 **BIT**  $2033$ **BEQ** ; GET CONTENTS RECVD FOR THAT REG-BYTE<br>
; RLL RN11 REGISTRS WERE LOADED WITH 1'S,<br>
; TRIED TO ADRES & CLR 'REG-BYT1' (IN ER MSGE)<br>
; "BIT2-EXPCT" (IN ER MSGE) IS THE EXPCTD CONTENTS<br>
; "BIT2-EXPCT" (IN ER MSGE) IS THE EXPC  $2034$ SWAB 2935 910337 901170 1281 MOV 2036<br>2037 005274 104021 **ERROR**  $\overline{21}$  $2036$  $2039$ <br>  $2040$ <br>  $2041$ 905276  $1081$ INC<br>INC 505251 **R1**<br>R6<br>P8<br>R4<br>R4<br>R4<br>I8 2042 005300 005200 005302<br>005302<br>005304<br>005306 091340 **BNE**<br>INC  $2043$ 2044 2045 005204 INC  $2046$  $0.05310$ 881253 BNE LOOP BACK  $2047$ <br> $2048$  $2049$ 2950 .SBTTL END OF PASS ROUTINE 2051 2052 2053 

 $\overline{t}$ 

MD=11=DZRKJ=E, RK11 BASIC LOGIC<br>DZRKJE, P11<br>DZRKJE, P11 ND=1=DZRKJ=E, RK1 BASIC LOGIC TEST 1<br>DZRKJE,P11 - 19=APP=77 69114<br>DZRKJE,P11 - 19=APP=77 69114 999999<br>999912<br>999914 E 95466<br>POS 464<br>POS 472 004737<br>71737<br>786267 0003375<br>001375<br>000002 911637<br>163716 8111111<br>1111111<br>1888207 69988<br>69888<br>6998<br>618 יננוסים<br>111799<br>דייי 888884<br>888837<br>885837 805434<br>173566 842412<br>21412<br>851501 081189<br>LibSeo 000000<br>000000 250000<br>1114<br>115809 001264  $\begin{array}{c} 1\,7\,3\,6\,1\,8 \\ 1\,7\,3\,5\,6\,9\,6 \\ 1\,7\,3\,5\,7\,9 \end{array}$ 8881182<br>8811886<br>8811888<br>8811888 1931 011190 *001162<br>001164<br>001164* 001264 001100 SRTNAD:<br>SENULL:<br>SENDMG: JOUAROUTINE FOR TRANSFERFING CONTENTS OF RKCS, RKER, RKOS<br>JRKOA TO \$REGO & \$REG1, \$REG2, \$REG3 RESPECTIVELY BEFORE<br>JIVELING OUT AN ERROR WESSAGE,<br>JIVELING OUT AN ERROR WESSAGE,<br>CIARLS NOV GRKOA, \$REG3<br>G7.4RGS NOV GRKOA, \$R MACY11 30(1046)<br>GT3RG: ROUTINE **POSSET AND ASSET AND ASSESSMENT RESPONSE AND LIST AND ASSESSMENT AND ASSESSMENT AND ASSESSMENT AND ASSESS**<br>**FITHER POURTLY RESPONDED**<br>**FITHER POURTLY RESPONSE**  $88T$ NOW 14, 4130 GT3RG? **BODAGNI** SEOPCT! **SEOPI** JUTUCREMENT THE FASS NUMBER (SPASS)<br>JUTUCE ARE PASS WAXAXY (WHERE 1 PASSES THRU THE PROGRAM<br>JUTUCE ARE PASS WAXAXY (WHERE 1 PASSES THRU THE PROGRAM<br>JUTUCE AREAS ISN'T JUNP TO START!<br>JUTE THERE ISN'T JUNP TO START! MACY11 30(1046) D6-JUN-77 14140<br>END OF PASS ROUTINE IS GIVEN. ΡΩΣΙΑ ΆΟUTINE PROVIDES Α VARIABLE TIME DELAY. THE CALL FOR THIS<br>1970 FLORING IS AN ENCODED "TRAP" INSTRUCTION GEAL WAS TRON 1 TO ITTIT<br>1970 FLORING PROVIDED IS 7.5N US (CONVERT N TO DECIMAL) FOR 11/28<br>1970 FLORING PROVIDE **SENDAD!** 124133 **SENDCTI** SCIBEOUTINE FOR TRANSFERRING THE CONTENTS OF RKCS, RKER, RKD<br>TO SREGG, SREG1, SREG2 RESPECTIVELY BEFORE TYPING OUT AN<br>JERROR MESSAGE, PC, GTJRG<br>JCALLI JSR CALL, CNT.RESET SIOSY<br>BIRB<br>BIRB<br>CHOMP<br>CISS **CONSTRUCTS**<br>CONSTRUCTS BREEGED AND A STREET STREET STREET STREET STREET STREET STREET STREET STREET STREET STREET STREET S<br>CONSTRUCTS STREET STREET STREET STREET STREET STREET STREET STREET STREET STREET STREET STREET STR ះទឹកទី<br>រូវទីនឹងដូ **2280**<br>2280  $3350$ <br> $300$ ãoN scope<br>CCLR<br>SCCRRC ULTINE ISSUES A CONTROL RESET AND WAITS FOR<br>THE WALG OUT OF THE ROUTINE, THE FONDEL-BOY"<br>THE WALG OUT OF THE ROUTINE, THE FONDEL-BOY"<br>THE WALG OUT OF THE ROUTINE, THE FONDEL-BOY"<br>CORINALY AND TANT XXXXXX IS THE PC WHERE "C asviso urras. -88771  $7.1.168''$ .88771 aris. 06-JUN-77 14:40 PACE 41<br>| FOR GETTING RKCS, RKER, RKDS **@CPC) →<br>START1<br>START1<br><15><12>/END** CON.RESETI 8(8P),TINER<br>#2,(8P) **GRKCS, SREGG<br>SRKER, SREG1<br>SRKDS, SREG2<br>PC** GT3RG: ROUTINE FOR GETTING RKCS, RKER, **, SENDMG<br>BPASS, = (SP)** \$DOAGN<br>(PC)+,@(PC)+ STSTNY<br>SPASS<br>SPASS<br>HIROGOO PRASS<br>(PC) +<br>(PC) + TIMER<br>18 GT4RGS ROUTINE FOR GETTING RKCS, REER PC,(R8) **SENULL**<br>**SPAS2, RØ**<br>SDOAGN CNT.RDYI TIME DELAY ROUTIME **: "NULL CHARACTER STRING**<br>PASS #/ **ITIVE URND PASS #PEOLY TRAPS AND PASS #PEOLY TRAPS AT ASCIT WITH 8<br>TIGET MONITOR ADDRESS & THE STATE REPORT OF THE STATE REPORT OF THE STATE REPORT OF THE ROLL OF MONITOR<br>TIGET MONITOR ADDRESS & TIGET AND PROFILE REPORT O** *112*260 THE TEST NUMBER<br>172260 THE NUMBER OF ITERATIONS<br>172260 THE NUMBER OF ITERATIONS<br>1700107 ALLOW A NEG, NUMBER<br>17LOOP? **JGET RKCS<br>POET RKER<br>POET RKDS<br>PEXIT FROM THIS SUBROUTINE TIAN** CONTROL REST ROUTINE PRETURN TO MAIN PROGRAM **ARTTURN** POET "ANQUNT" (N) FOR WHICH<br>POELAY IS TO BE PROVIDED<br>POELAY IS TO BE PROVIDED<br>PCOUNT DOWN TO 0 **SIVES<br>PRESTORE COUNTER PAGE FoR** è CONTROL READY RKDS, **BOUTINE RKDS** å **BKIP** «CNT.PT® KQA **81GN OVER**  $\ddot{\mathbf{z}}$ 

APALL ADE COMEROT BEFOX BONIVE MACY11 3M(1046)<br>CMT.RDY: ND=11=DZRKJ=E, RK11 BASIC LOGIC TEST<br>DZRKJE, P11 19=APP=77 99114

ALLE EIRST INSERIES COMMISSION CORRESPONDENT CONTRAINING MAPS (PROCRAMING MAPS )<br>TRANSPONDENT INSERIES COMMISSION COMMISSION COMMISSION COMMISSION ANDES<br>TRANSPONDENT INSERIES (PROFILED MAPS )<br>TRANSPONDENT INSERIES (PROFILE MAKE ..... SSCAPE "ROR SROR ADDRESS"<br>ALLOW ONE(1) ERROR ON NEXT TEST<br>AY TEST NUMBER<br>PS<br>PS **;** *;* ZERO THE ERROR FLAG<br>; ; CLEAR THE NUNBER OF ITERATIONS TO MA<br>; ; ESCAPE TO THE NEXT TEST<br>; ; initiat iterations;<br>; ; it first pass of program JCA, ROX<br>JEMIS EXITS OUT, IE WITHIN A CERTAIN TIME CMIRL ROY DOES<br>JEMIS EXITS OUT, IE WITHIN A CERTAIN TIME ISTRL ROY DOES<br>JEJIS MS POP 11/45 WITH BIPOLAR MEMORY,<br>1175 MS POT 11/45 WITH BIPOLAR MEMORY,<br>CW.RSTI HOV 8 81, AR THIS PART OF THE PROGRAM COMTAINS THE COMMON ROUTINES CALLED<br>TEROM THE SISMAC, SHI PACKAGE<br>T BER OF ITERATIONS , ISSUE A CONTROL RESET<br>, SET UP COUNT<br>, SET UP COUNT OVER CN.RDY **PDID CNYRL-RDY SET?**<br>TRES, EXIT<sub>O</sub><br>THAITED LONG?<br>THAITED LONG?<br>TIMIBIT TYPEOUT?<br>TIMIBIT TYPEOUT? , GO TYPE PC IN THE MAIN<br>; WHERE ERROR OCCURRED<br>; TIYPE ASCIZ BTRING<br>; TGET OVER THE ASCIZ **SRETURN FROM THIS<br>FROUTINE TO THE MAIN<br>PROGRAM TITLE ASCIZ STRING**<br>TIGET OVER THE ASCIZ JGET RKCS<br>50 TYPE IT  $\ddot{\phantom{a}}$ אֲבָבּה<br>אב\*\* MACY11 37(1046) 06-JUN-77 14:40 PACE<br>SCOPE HANDLER ROUTINE 19500PE=107 ,658<br>648<br><15><12>/PC=/ 88<br>8 LPERR, 8 LPADR<br>8 CRELG<br>8 TIMES<br>8 TIMES SBTTL SCOPE HANDLER ROUTINE \$1,8RKCS<br>CN,BDV+4<br>CN,BDV+4<br>8RKCS<br>3\$RCCS<br>3RCCS 19<br>8884114888 |<br>#SW13,85WR<br>38  $(3P)_{\rho}$  = (3P)<br>#2, (3P)  $PRCB, = (8P)$ ,678<br>668<br>/ RKC5m/ ្គ<br>សំនួន END OF BR<br>,ASCIZ BR<br>,ASCIZ SOALL<br>SOB<br>ADB NOV<br>TXPOC **SCOPE** OR OR OR<br>MINGHOLING DA CA<br>MINGHORANICA TYPE **NARA DA**<br>CONOMICA<br>EXPIRADE <<br>COSSEGSH<br>COSSEGSH RTI ....... **8240588 SYLAD! SMXCNTS 116581**<br>5481  $116781$ **BOVER** 188  $\ddot{a}$ 581 **188**  $\frac{8}{28}$ 783 488  $\ddot{\hat{\bm{x}}}$ 991115, MD®11®OZRKJ®E, RK11 BASIC LOGIC TEST 1<br>DZRKJE,P11 19®APP®77 09114 173524<br>901173 173266 173162 001104<br>001206 001103 173356 173220 001102 991106 173130 000004 801104 030000 848000 868884<br>865782<br>177060<br>86884 991115 004000 001170<br>173504 005576 88488 173212 991999 001110 891194 801170 288888 173412 999994 901103 981183<br>961286 801199 **090001**<br>006112 995622 812777<br>812737<br>8086877<br>9086777<br>195777 **PRT746**<br>184402 184487<br>832777<br>881111 000463<br>0020637<br>002043<br>000423 88435<br>11158888<br>11177<br>111777 **891216<br>194401**<br>194401 p11646<br>162716<br>194402  $104401$ <br> $00404$ 099416 **Bi3746**<br>Di2737<br>BBS737<br>Di2637 832777 200000 805654 895642<br>ROS644<br>ROS644<br>095652 865604<br>885604<br>88568<br>895612 805614<br>805626 885632<br>885632<br>885636 099964  $\tilde{5}$ ត្តក្តុងក្ត 2223

ですなおおおおななおおおおおおおおおおおおおおおおおおおおおおお

SBTTL ERROR HANDLER ROUTINE HALT ON ERROR

1\*5W15\*1

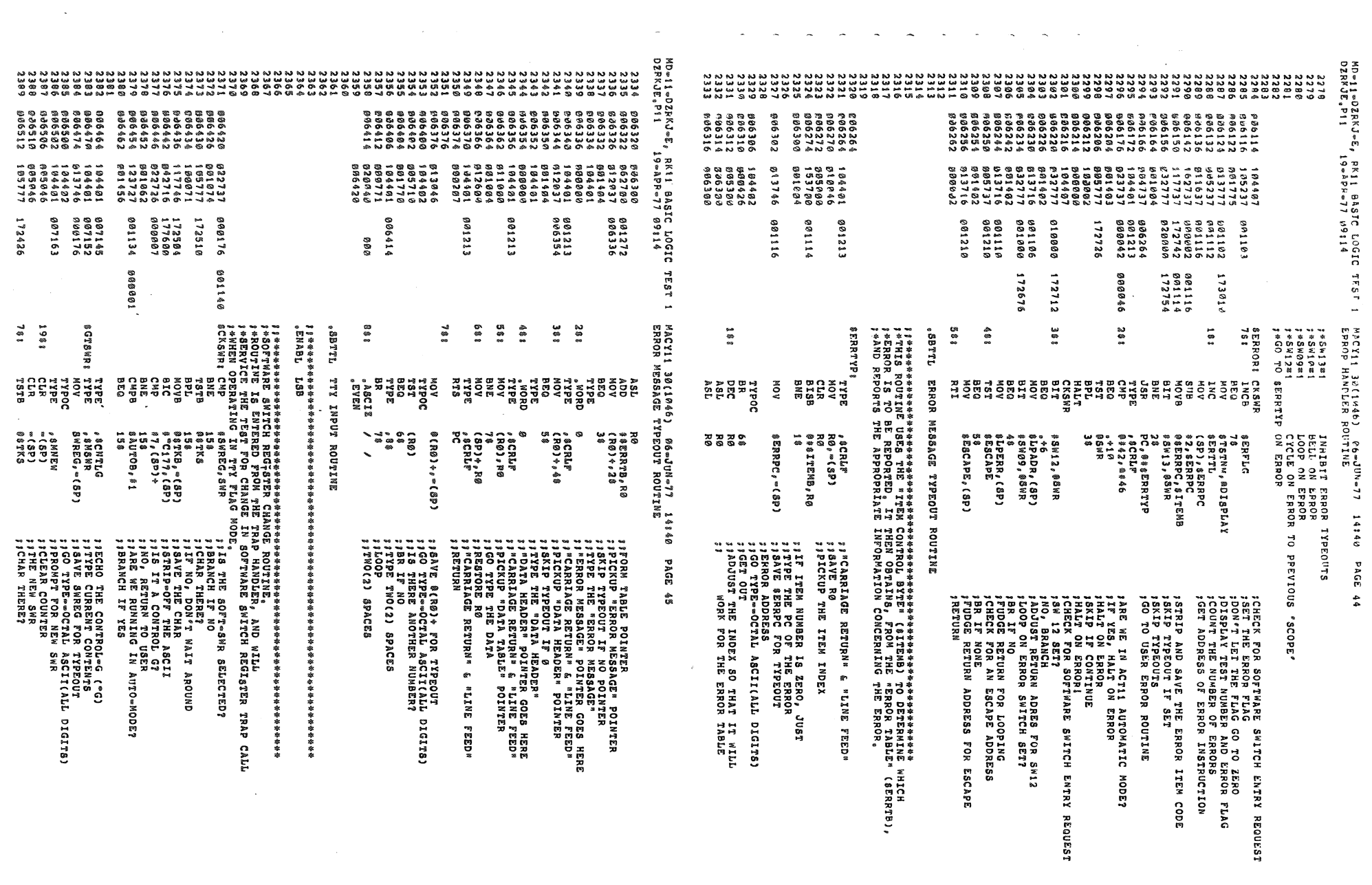

 $\frac{1}{2}$ 

 $\mathcal{L}^{\mathcal{L}}(\mathcal{L}^{\mathcal{L}})$  and  $\mathcal{L}^{\mathcal{L}}(\mathcal{L}^{\mathcal{L}})$  and  $\mathcal{L}^{\mathcal{L}}(\mathcal{L}^{\mathcal{L}})$ 

**STACK JHE** *INDUT A STRIMG FROM THE TTY BE ON ILLUS OF TERMINATOR WILLUS OF ALLUS OF ALLUS OF ALL BE ON* **, INDUT A SINGLE CHARACTER FROM THE TTY**<br>; CHARACTER IS ON THE STACK<br>; ; with parity bit stripped off *TIBAVE R3<br>TIBUTERD FULL?<br>TIBUTERD FULL?<br>TIBUTERD CHARACTER FROM THE TTY<br>TIBUTERA RUBOUT<br>TIBUTER PROT<br>TIBUTER PROT<br>TIBURE R TPOT* ; ACHECK FOR RETURN<br>11100p IF NOT RETURN<br>11100p A LINE FEED<br>111000 A LINE FEED<br>1110000 R 3 STACK AND PUI ADDRESS OF<br>11ADJUSTIRST ASCII CHARACTER ON IT ASTORAGE FOR ASCII CHAR, TO TYPE<br>TEGRIMATOR BYTES FOR TTY INPUT<br>LEGSERVE 8 BYTES FOR TTY INPUT<br>CONTROL "C" **FISSACH A <CR>?**<br>FISSACH IT YES<br>FISSACH IT YES<br>FISSACH IT YES<br>FISSACH IT YES<br>FISSACH IT YES<br>FISSACH IT NOT KOP IT YESRUPTS<br>FISSACH IT NOT KOP INTERUPTS<br>FISSACH IT NOT YES INTERUPTS<br>FISSACH IT NOT YES INTERRUPTS? **FISITA CONTROL-UT**<br>FIBRANCH IF NOT<br>FITS, ECHO CONTROL-U ("U)<br>FITS, ECHO CONTROL-U ("U)<br>FIET'S TRI IT AGAIN ; TYPE A °7°<br>; CLEAR THE BUFFER AND LOOP<br>; SECHO THE CHARACTER ALL ALL ALL AND ARREST AND A SURVEY CHARGE THAN A SURVEY CHARGE THAN A SURVEY CHARGE THE RELATION CONTINUE AND CHARGE THE CHARGE THE RELATION CHARGE THE CHARGE THE RELATION CHARGE THE CHARGE THE CHARGE THE RELATION CHARGE TREAD THE TTY NAV<br>TIBRANCH IT NO TOUR IF ANY<br>TIBRANCH IT NO CARACTER<br>THAIT FOR A CHARACTER<br>THAIT FOR A CHARACTER<br>TIBRE CHARACTER<br>TIBRE IT TONITOLOGI<br>TIBRE IT NOT DISCARD IT<br>TIF NOT DISCARD IT SIPICK UP CHAR<br>SIMAKE IT 7-BIT ASCII : PUSH DOWN THE PC<br>: Fant The PS<br>: Fant Tor<br>: Fa Character **SITE NOT TRY AGAIN TIREAD THE T**<br>TIGET RID ON 14140 PAGE 46 MACY11 30(1046) 06-JUN-77 14:40 PAGE 47<br>TTY INPUT ROUIINE @\$TKB, 4 ( SP )<br># "C<1 ? 7 > , 4 ( SP )<br>4 ( SP ) , # 2 3 / 8 10 F<br>( 199 ) , » ( 199 )<br>( 199 ) , » ( 199 )<br>4 ( 199 ) , 2 ( 199 )<br># 8 T T T T N , 4 ( 199 ) R3, = (8P)<br>##TTYIN, R3<br>##TTYIN+8., R3  $2(3P)$ <br>= 2(3P), (3P)<br>78 (SP), = (SP)<br>4 (SP), 2 (SP)<br>9 4 TKS<br>1 8 23<br>88TKB』 - (8P)<br># - C177, (8P)<br>(8P) + , # 21<br>28 ##C117,(SP) 116, 7<br>208P) , 88WR<br>46, SP (RLP<br>158, 158, 81WR<br>158, 83TK 5<br>#100, 83TK 5  $(8P)*_t$  $(83)$ <br> $*177*_t$  $(83)$ PC, \$TYPEC<br>(8P), \* 6*0*<br>18\$<br>(8P), \* 67<br>18\$ 88<br>60∌ (SP)÷<br>(SP) (R3),98<br>,98<br>!15,(R3)+ MACY11 30(1046) M6wJNNw7<br>TTY THEUT KOUTINE (SP), \* 25<br>1*9*8<br>, \$CNTLU<br>\* 6, SP<br>198 NEW 8  $8P$ <sub> $\mu$ </sub> $815$ , 8305<br>2008<br>2008 :<br>នេះ i<br>Ques ,<br>Itka ្ធភ្ន TYPE ROUTINE RDCHR<br>Retur<sup>n H</sup>ere RDLIN<br>Retur<sup>n</sup> Here 18012<br>1901<br>1901<br>1902 ASCIZ a a a a a<br>CODPA a a a a a a a a a a<br>CODPA a a a a a a a a a a<br>CODPA a a a a a a a a a a a a a a NOV<sub>B</sub> 요 보험<br>포로 보급<br>U 프 트 프 프 프 ADD<br>TYPE<br>CMPB<br>BNE TYPE NOV<br>NOV<br>NOV<br>NOV<br>NOV 1881 882<br>2021 882<br>2021 8832<br>2021 8832 ap L **A N N 0**<br>E 2 N N<br>C 0 N N 0 HAAMADUSGAAADD<br>FOXAXOHOMOOOXXHA<br>ADOOOAAHAAAAHAA e. **STYTNE<br>SCHILDE**<br>SCHILDE<br>SCHILDE SRDLINS<br>181<br>281 **SRDCHRS** JLL89' JGYSC<sup>®</sup> **SMNEWS** 1981 **2081** 1183<br>1483 1781 1081 158;<br>158; 1081 981  $\frac{2}{3}$ 483 28 S 38<br>38  $\frac{1}{3}$ MD=11-02FKJ-E, RK11 BASIC LOGIC TEST 1<br>DERKJE.P11 19-APR-77 69:14 MD=11=DZRKJ=E, RK11 BASIC LOGIC TEST 1<br>DZRKJE,P11 19=APP=77 09114 968148 888884<br>888884 221226<br>230088<br>230988 172346 172324 000175 000004 053505 000002 E Z L 0 0 0 0<br>9 0 0 0 0 0<br>9 0 0 0 0 0 0 186968 888888<br>61213<br>888888<br>888133 000004 2022222222<br>20222222222<br>2022222222 9909996<br>0909996 888840 **889894**<br>987130  $172422$ <br>177600 880088 000015 199994 888108 897344<br>8000060 888888<br>888882 898992<br>177776 001212 000004<br>172226  $172222$ <br>177600<br>000000 172174  $172170$ <br>177600<br>000021 99994 097130<br>007140 007126<br>007126<br>000015 809967 806177 881212  $17777$ <br>
801214 911646<br>916666<br>195777<br>198375  $117746$ <br> $042716$ 821627<br>8812881<br>8844881<br>8862766<br>886757 117766 93688<br>83688 006516 190375 184401<br>184401<br>889724 10850A<br>19894 88383 006528<br>P86524 896782<br>896784<br>896712<br>896715 207160<br>207161<br>207176 **፡ ጀ**ጀጀጀጀጀ<br>የተገማጀመድ<br>የተገማጀመድ 9 -- 11 -- 11<br>0 -- 11 -- 11 -- 11 -- 11 -- 11 -- 11 -- 11 -- 11 -- 11 -- 11 -- 11 -- 11 -- 11 -- 11 -- 11 -- 11<br>11 -- 11 -- 11 -- 11 -- 11 -- 11 -- 11 -- 11 -- 11 -- 11 -- 11 -- 11 -- 11 -- 11 -- 11 -- 11 -- 11 -- 11 -- 1 2588

MD∞11∞DZRKJ∞E,<br>DZRKJE,P11 MD®1902EKJ®E, RK11 BASIC LOGIC TEST 1<br>DZPKJE,P11 19®APP®77 09114 837364<br>2011386<br>2011386<br>802316 RE11 BASIC LOGIC<br>19∞APR∞77 09114 1<br>882211111<br>88221111<br>8828277 8013366<br>513746 8848488488488<br>888888888<br>8888888888 18825<br>18105828<br>1870581 109737  $12218$  $50 - 50$ 887410 **8100000**<br>200000 **000055** 800012 171600 982289 0999991<br>0909999<br>0909999 607620 **007630**<br>890040 828888<br>882828 000040<br>401344<br>600001 087344<br>087410 **GROOD!** 001154 087344<br>001156 007410 000011  $0000000$ 000002 601157 000002 171572<br>171572 **TEST** 100000 987410 177777  $\overline{\phantom{a}}$  $\frac{100}{100}$ ្លួន  $\frac{3}{2}$ MACY11 30(1046)<br>TYPE ROUTINE **186**<br>188 **998** 608<br>388 MACY11 3M(104b) M6wJINw77 14140<br>TYPE ROUTINE  $\frac{8}{3}$ 388 **S 8 8**  $184$ 188  $392$  $\overline{\mathbf{3}}$ **STYPDS: TVINOZIMOH!** anyPE: *is the construction of the construction of the construction of the construction of the construction of the construction of the construction of the construction of the construction of the construction method in the constr* 11188 I<br>SHOTEI<br>SHOTEI<br>SHOTEI<br>SHOTEI<br>SHOTEI ROUTIN CONVERT BINARY TO DECINAL AND TYPE ROUTINE **ROALL** 2 7 8 7 8 7 8<br>0 8 7 8 7 8 8 8<br>5 8 7 8 9 8 8 ខ្ញុំខ្ញុំខ្ញុំ 001<br>0010202<br>001020 **AGACA DA ANTERNA DE CARDINA DE CARDINA DE CARDINA DE CARDINA DE CARDINA DE CARDINA DE CARDINA DE CARDINA DE CA**<br>DE CARDINA DE CARDINA DE CARDINA DE CARDINA DE CARDINA DE CARDINA DE CARDINA DE CARDINA DE CARDINA DE CARDINA **TYPE**<br>MESADR EREE<br>Extra<br>Brit ava TRAP INSTRUCTION<br>AMESADR 18<br>BCHPRYSEX<br>BLFFPS(SP)<br>BCHPPS<br>PC<br>PC<br>PC<br>PC R0 = 18P)<br>R1 = 18P)<br>R1 = 18P)<br>R1 = 18P)<br>R2 = 18P) = (8P)<br>R0 (8P) = R6<br>R0 (8P) = R6<br>R0 (8P) = R6<br>R0 (8P) = R6 @ \$TPEC<br>2 (SP),@ \$TPB<br>2 (SP),@ \$TPB<br>1 \$ 2 (SP) # \* , (SP)<br>PC \* & TYPEC<br># 7 \* & CHARCNT<br>2 &<br>2 & **1(SP)<br>PC , STYPEC<br>SCHARCNT<br>76** #ČRLF,(SP)<br>S\$<br>(SP) → (SP) +<br>(SP) + P0<br>#2 + (SP) R0, = (SP)<br>82(SP), R0<br>(R0)+, = (SP)<br>48  $M$ UN,  $\circ$ (8P) PC, #TYPEC<br>#TLLC, (&P)\* **SCHARCNT**<br>28 erpric<br>18<br>18 PROCESSOR 3\$<br>\$NULL, = (8P) #HT, (SP) ®DTBL(R0),R1<br>R1,R5<br>A° "° '(E3)\*<br>"° '(E3)\* 76-JUN-77 ំទំនិ<br>ឆ្នាំ SP) ំដូ i, PB  $(38)$   $(8)$  $1683$ 99891 **PICLERR CHRACTER COUNT ARRELER ABIT CHARGITER COUNT FRAME CONTINENTS CHARGITS (STRAME)**<br>FIRE AND STRAME FOR FILLER CHARS, PRINT PRINT CONTINENT CHARGITS (STRAME)<br>FIRE AND STRAME CONTINENT CHARGITS (STRAME)<br>FIRE AND STRAME **FEXTER ARRELER A LINE FEED?<br>FIRENCH IF YES<br>FIRENCH IF YES<br>FICUNT THE CHARACTER<br>FICHARACTER COUNT STORAGE THERT BLANK BRITCH AND SIGN ARRIVERS**<br>**THERT THRUS AND SIGN AND SIGN ARRAIGNMENT SCOPE AND SIGN AND SIGN ARRAIGNMENT SCOPE AND SIGN AND SIGN ASSESSMENT SCOPE ARRAIGNMENT SCOPE ARRAIGNMENT SCOPE ARRAIGNMENT SCOPE ARRAIGNME** *FREPLACE TAB WITH SPACE<br>TITREA SPACE<br>TITREA SPACE OFF STACK<br>TIPRE SPACE OFF STACK<br>TIGET WEXT CHARACTER<br>TIGET WEXT CHARACTER* **ijeri Address of ASCI2 STRING STATE**<br>**is different and the profilm of State**<br>is different and the privation of State<br>is different and pop it off the Stack<br>is private if any<br>is ranch if any<br>is ranch if any **IFRE ACRESTES EQUIV<br>ITYPE A CR AND LF 1907 THE BINARY NUMBER ON<br>19GO TO THE ROUTINE** *JIORD GHAR TO BE TYPED INTO DATA AND SECOND CONTRACT SECOND AT A SECOND SECOND SECOND SECOND SECOND SECOND SECOND SECOND SECOND SECOND SECOND SECOND SECOND SECOND SECOND SECOND SECOND SECOND SECOND SECOND SECOND SECOND S* **JING SIVALL** I BRANCH IF NOT <CRLF> **PROD BACK THE CONSTANT STATE SOLUTION CONSTANT STATE PROPERTY STATE PROPERTY OF SAMPLE STATE STATE STATE STATE STATE STATE STATE STATE STATE STATE STATE STATE STATE STATE STATE STATE STATE STATE STATE STATE STATE STATE ST** ; SESADR IS FIRST ADDRESS OF **JNSDT NO<br>STES--SET THE SIGN<br>1975--SET THE SIGN<br>1975--SET THE SPACE IF NOT ALREADY A<br>1946E IT A SPACE IF NOT ALREADY A** INCREASE THE BCD DIGIT 6% apVd AVE RØ<br>1874 ADDI<br>1874 ADDI **BAGE** :S THERE A TERMINAL?<br>SIS IF YES '<br>ALT HERE IF NO TERMINAL<br>FAVE USH RØ ON STACK<br>DISH RI ON STACK<br>DISH RI ON STACK<br>DISH RI ON STACK<br>DISH RI ON STACK<br>DISH RI THE THEOT NUT<br>THE THE THEOT NUT<br>THE THE THEOT A A - C CARACTERS AFTE<br>INAGER OF PILLER CHARA<br>IUMBER OF PILLER CHARA<br>PARACTER TO FILL AFTE  $\frac{1}{x}$ PRINTER IS READY  $8.8$ 'IER A LINE FEED<sub>s</sub><br>As THE FILLER CHARACT<sup>ER</sup>s<br>IREERS REQUIRED<sub>s</sub><br>TEER Xe THE STACK  $\tilde{\mathbf{z}}$ NNAL  $\overline{a}$ **ASC12**  $\mathbf{r}$  $R64$ 11910 **STACP** STRING

J Songwere (1986)<br>1974 - Anglie Is Used to Change a 16-bit Binary Number to A G-Dicit<br>1974 - Anglie Is Used to Change a 16-bit Binary Number to A G-Dicit<br>1974 - Anglie Mere Mer to Serup Suppress Eeros and Number of Dicits **AJLLER ; NUMBER TO BE TYPED<br>: CALL FOR TYPEOUT**<br>: Mai TOR 6 FOR MUMBER OF DIGITS TO TYPE<br>: Mai TOR 6 FOR MUMBER OF DIGITS TO TYPE LAST \*\*\*\*\*<br>RUCTION<br>Threess ושם בדי המשפח בא בדחומות מיני מעוסק בדי המשפח באלי של הבדי האורי ביותר בדי המשפח בדי המשפח בדי המשפח בדי המשפח בדי המשפח בדי המשפח בדי המשפח בדי המשפח בדי המשפח בדי המשפח בדי המשפח בדי המשפח בדי המשפח בדי המשפח בדי המשפח \*\*\$TIPON=====ENTER HERE TO TYPE OUT WITH THE SAME PARAMETERS AS THE<br>\*\*\$TIPOS OR \$TIPOC<br>\*\*Call: .... **TIRTYPE LEADING ZEROS<br>Tirtype Leading Zeros<br>Tirtype Leading Zeros** NON=ZERO? 6 MP THE SIGN FOR TYPING<br>THE TERNINATOR<br>THE TERNINATOR<br>STACK INTO R3<br>STACK INTO R0<br>STACK INTO R0<br>STACK INT STACK 778ET THE EERO FILL SWITCH<br>778ET TOR SIX(6) DIGITS<br>778AVE R3 ITERATION COUNT<br>778AVE R3<br>778ET THE NUBER OF DIGITS TO TY<br>778ET THE NUBER OF DIGITS TO TY **JJAUBTRACT IT FOR MAX, ALLOWED**<br>**JJAERT THE ERRO FILL SWITCH**<br>JJAERT THE ERRO FILL SWITCH<br>JJPICKUP THE INPUT NUMBER<br>JJACTAIE NEB INTO "C" **73 RETURN<br>77 TERNINATOR FOR ASCII DIGIT<br>77 TERNINATOR FOR TYPE ROUTINE<br>77 OCTAL DIGIT COUNTER<br>77 NUMBER OF DIGITS TO TYPE** \*\*\*\*\*\*\*\*\*\*\*\*\*\*\*\*\*\*\*\*\*\*\*\*\*<br>E OF THE "TRAP" INSTRU<br>ABLE FOR THE STARTING<br>ADDRESS OBTAINED IT W SUPPRESS ANYMORE 0'S<br>HIS DIGIT ASCIZ<br>SCIZ IF NOT ALREADY<br>DRYIS DIGIT<br>DY 113 DIGIT one area pitul switch<br>IP THE INDUT NUMBER<br>THE UNDUT NUMBER<br>THE OUTLY NUMBER<br>INSB INTO \*C\* THUS CHARACTER IN THIS CHARACTER IN THE SCHARACTER IN THE SERVE AND RESERVE TO DUTHE NEXT UIGHT AND RESERVE THE STAR ROOM TO THE STAR ROOM TO THE STAR ROOM TO THE STAR ROOM TO THE STAR ROOM TO THE STAR ROOM TO THE STAR ROO **; PICKUP THE MODE<br>; FLOAD SERO FILL SWITCH**<br>; FAUMBER OF DIGITS TO TYPE<br>; FADJUST RETURN ADDRESS LSB OF THIS DIGIT<br>THIS DIGIT? **SAMARE LOS SE LASEO<br>SAMARE LOS LASEOLL** \*\*\$TTPOC----ENTER HERE FOR TYPEOUT OF A 16 BIT NUMBER<br>State of the state of the State of A 16 BIT NUMBER ISCATT LOB LABRONI<br>ISCATT LOB LABRONI THIS OF OF JUNK THIS DIGIT **SIRETURN TO USER** MACY11 30(1046) 06-JUN-77 14140 PACE 51<br>BINARY TO OCTAL (ASCII) AND TYPE AND TYPE ROUTINE BINARY TO OCTAL (ASCIII AND TYPE UBING  $\begin{array}{ll} @V(3P) \; , \; @V(5P) \; \\ 1 \; (5P) \; , \; @WTLL \; \\ (3P) \; , \; @WTLL \; \\ (3P) \; , \; @WCLL \; \\ * \; 2 \; , \; (3P) \; \\ * \; ? \; (3P) \end{array}$  $(58)$ ,  $50$ ,  $(55)$ #19,99FILL<br>#6,40KODE+1<br>#5,40CNT<br>R3,-4(SP)<br>R5,-46P)<br>80KODE+1,R4<br>80KODE+1,R4  $\begin{smallmatrix} (R\,3) \\ (R\,2) \\ (B\,3) \\ (B\,4) \\ (B\,5) \\ (B\,6) \\ (B\,6) \\ (B\,6) \\ (B\,7) \\ (B\,7) \\ (B\,8) \\ (B\,9) \\ (B\,9) \\ (B\,9) \\ (B\,9) \\ (B\,9) \\ (B\,9) \\ (B\,9) \\ (B\,9) \\ (B\,9) \\ (B\,9) \\ (B\,9) \\ (B\,9) \\ (B\,9) \\ (B\,9) \\ (B\,9) \\ (B\,9) \\ (B\,9) \\ (B\,9) \\ (B\,9) \\ (B\,$  $\begin{smallmatrix} (39) & 4 & 8 & 9 \ (39) & 4 & 8 & 9 \ (39) & 4 & 8 & 9 \ (39) & 4 & 8 & 9 \ (39) & 4 & 8 & 9 \ (39) & 4 & 8 & 9 \ (39) & 4 & 8 & 9 \ (39) & 4 & 8 & 9 \end{smallmatrix}$ MACY11 30(1046) 06wJHNw77<br>CONVERT FINARY TO DECYMAL \*\*\*<br>#6,84<br>R4,80WODE<br>89FILL,R4<br>12(3P),R5 77778, R3  $NUN_{g} \propto (SP)$  $NUM<sub>g</sub> = (8P)$  $NUM<sub>g</sub> = (3<sup>g</sup>)$ R2, (R3)+<br>(R0)+<br>R0, #10 **SIGNS** ה<br>סיים<br>סיים **SALLAGE LER CONTRACTS**<br>1999 - AND DE LER CONVERT<br>1999 - AND DE LER CONVERT<br>1999 - AND DE LER CONTRACTS<br>1999 - AND MARS CONTRACTS ្គី<br>តំណើ  $\hat{\hat{a}}$ R5<br>R5, R3 ៵៓៓ SBITL TRAP DECODER  $\mathbf{z} \times$ 271<br>1999 :<br>1999 :<br>1999 : NOV<br>TYPON NOV<br>TYPOC 33322<br>2222242<br>2222426.<br>22224. 10.<br>, BLKW 3116<br>2116<br>2004<br>AOM FROBRER REGIONS<br>DREADS ENDROISSONS<br>DREADS ENDROISSONS<br>DREADS ENDROISSONS )<br>이 이 이 이 이<br>보호 도 주 조<br>보호 도 주 조 a a a a<br>a a a a<br>a a a a a<br>a a a a ្អីខ្លី 80CNT:<br>80FILL:<br>80MODE: 87YPO88 **SDTBLE SDBLK! SBTTL**  $\frac{3}{8}$ **SEC SSS** 288 585 788 688  $\frac{3}{2}$ 388 488 MD=11=DZRKJ=E, RK11 BASIC LOGIC TEST 1<br>DZRKJE.P11 19=APP=77 09114 01 0 0 0 5<br>01 0 0 6 5<br>0 1 0 0 6 5 010063 177776 000004 MD=11=JZFKJ=E, RK11 BASIC LOGTC TEST<br>DZRKJE,P11 19=APR=77 09114 999989 888888<br>888888<br>888888<br>888888 560000<br>900000<br>100000 880006<br>018064<br>019063<br>000012 **881634**<br>888882  $177777$ 010065 010064 17778 **08001-**289889 817646<br>116637<br>112637<br>888486<br>88848  $112737$ \$88888<br>219888<br>888888 のうやとのつややころいやことからのもないのです。そうしていているのからないのかない。そのようなのかなかなことなっていていていていいかないのかないのかないのからののののののののののののののののののののののか 807640<br>807644<br>807652<br>807662<br>807662 #87664<br>897672 ייניים<br>הכלכת היא היא<br>הכלכת היא היא

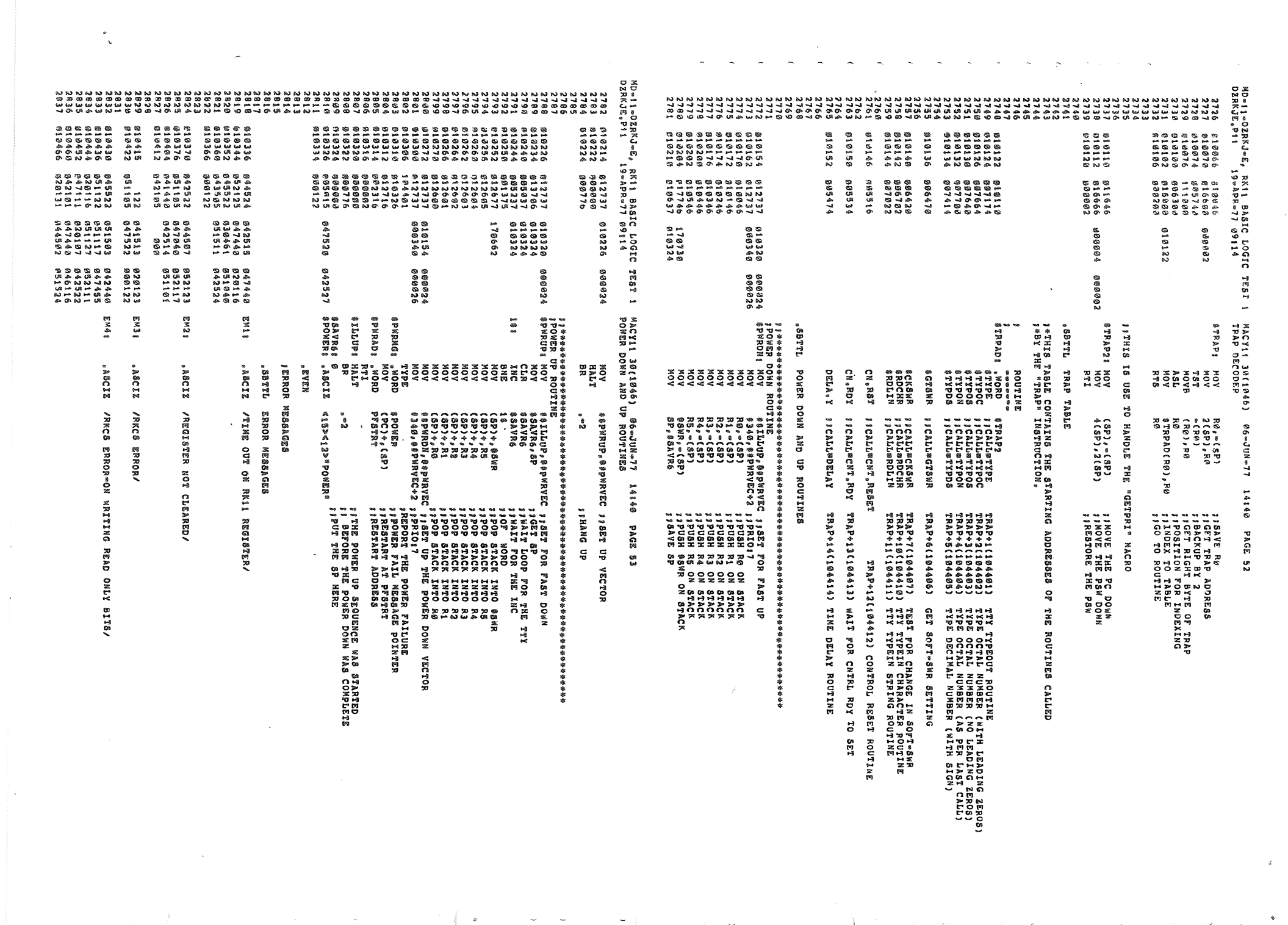

**REG2/**  $1.05$ / LLIAG-DZZ CHANGED "REGIS"/ SETING RESET/ "REG=BYTE" CHANGED REGISTER/  $\tilde{\mathbf{s}}$ ADDRESS CNTRL RKCS, RKCS/ **BYTE/ REGISTR/**  $\delta$  2118  $\delta$ **BYTE/** / JEZZS = 034 AFTER  $PEG = BY^T1^P$ **្ព** ូ<br>មា CLEAR CLEAR CLEARING CLEAR PAGE **HIGH** ERROR=TRIED ទី **CLEARED/ SET** CLEAR RKCS CL<sub>R</sub> DIDN<sup>o</sup>T DIDN<sup>º</sup>I **RKCS** RKCS **TON** 14140 **LANGIC** 14840 CLEAR DIDN<sup>o</sup>T ៊ី CLEAR LON **CLEAR** CLEAR  $\mathfrak{a}_1\mathfrak{a}$ ALTERED **PESET** /CNTRL RESET ERROR/ **ERROR** /RKDA ERROR/ /ADDRESSING RDY  $\mathbf{S}$  $96 - JUN - 77$ **17-2115-06** /REGISTER TINI SUB/ g ρą INIL /FAILED *Lororal* e er **/CNTRL** /TRIED /TRIED **/CNTRL /RKBA AUTO/** /RKC8 /RKWC /BUS MACY11 30(1046)<br>ERROR MESSAGES ASCIZ MACY11 30(1046)<br>ERROR MESSAGES ASCIZ .ASCIE ASCIZ  $.15C12$ ASCIZ .ASCIZ  $0.38C12$  $.13C12$ .ASCIZ  $.13C12$ .ASCI2 aasciz  $, \lambda$ 8CI2 .ASCIZ ASCIZ **SN368** EM101 EM1118 EM138 EM148 EM15: EM171 **BOENS** EM228 **EN338** EM248 EM25! EM278 EM438 E<sup>45</sup>1 E<sup>N61</sup> EM78 TEST<sub>1</sub> 844449<br>6445644<br>6291224<br>8201224 052123<br>652117<br>051101 020103<br>000122 899<br>899248 2461289<br>85216896<br>85216896<br>8624489 847111<br>842111<br>846103<br>844587 881985<br>84244*6*<br>853446 TEST<sub>1</sub> 852848<br>8511352<br>851352<br>841550<br>861189 023516<br>040505<br>040503<br>041040 032047<br>031101<br>0311040<br>041040 842195<br>8461947<br>851947<br>852131 82641888<br>827744088<br>82777588<br>8287888 858139<br>8281948<br>84448<br>852528 020101<br>000122 AD-11-DZEKJ-E, RKI1 BASIC LOGIC<br>DZRKJE, PI1 19-APK-77 99114 RK11 BASIC LOGIC<br>19-APR-77 09114 642105<br>64210124<br>64210124<br>622524<br>642522 841511<br>64211341<br>64211341<br>6631645<br>6531646 u51525<br>120124<br>047516<br>051505 2<br>22222222<br>2222222<br>22222 042111<br>046103<br>045522<br>055117<br>056105 046111<br>001117<br>0011056<br>001056<br>004109 04040444<br>1191010111<br>04050501<br>86100069 044507<br>047040<br>042514<br>060 053513<br>047522 040502<br>051117 352116<br>851505<br>851546122<br>86461222<br>86461222 042113<br>047522 051104<br>043516<br>051117 8471888<br>841851888<br>84184188<br>844188 042516<br>64252461<br>636461<br>651168 225626<br>94291048<br>1940188<br>1940188 **しらものあるような しょうかい しょうかい しょうどうじょう しょうかい しょうかい しょうかい しょうかい しょうかい いちかい しょうかい しょうかい しょうかい しょうかい しょうかい しょうかい しょうかい しょうかい しょうかい しょうかい しょうかい** U42522<br>051105<br>041440<br>042105 281185<br>221 @45522<br>@51122 852381<br>8521115<br>852312<br>8823123<br>852123 84832<br>8488117<br>8281588<br>828588<br>84885<br>84885 1248888<br>221028<br>221028<br>401<br>401 844568<br>8444518<br>8414518<br>855688 68426268<br>6862626888<br>686262688<br>6868888 123<br>8415821<br>8452116<br>852123 122<br>851185 942101<br>244523<br>051122 **851124**<br>847524  $\tilde{\mathbf{z}}$ #1443<br>#14564<br>#11464<br>#114472 610474 219475<br>3195916<br>319516<br>319524 7<br>1961 1962<br>1962 1963 1964<br>1973 1988 1988<br>1974 1988 1988 1988 19 81 U656<br>81 U664<br>81 U6672<br>81 U79A 810783<br>718710 010716<br>010724 818731<br>8187343<br>818743766<br>8187548<br>818766 e19773<br>011000 011006<br>011014<br>011022<br>0111036<br>0111036 811042<br>311056<br>911056 **MD=11=DZRKJ=E,<br>DZRKJE,P11** 211664<br>211072<br>211106<br>21111122<br>21111122 211138<br>211138<br>2111384<br>211152 en 1156<br>B11164<br>B111204<br>B11206 011266<br>011302<br>0111310<br>0111316 2004<br>2004<br>2004<br>2006<br>200666 811212<br>811223 #1365<br>#1137496<br>#114966<br>#114966 1111111 らかをできり いろな しつたかところ いろなどをきとる とうきょうきょう いろう いろう いちょうかん いちょうてくてん こうてん こうてん こうてん こうてん **353558**<br>888868<br>88888 

HD=11=DZRKJ=E, RK11 HASIC LOGIC TEST 1 HACY11 30(1046) (ne=JUN=77 14140 FAGE 56<br>DZRKJE,P11 = 19=APR=77 (9;14 = ΕΡΡΟR MESSAGEE  $\frac{295}{351}$ 911176 **EVEN**  $2952$ "SBTTL ERROR DATA POINTERS 4774<br>2953<br>2954<br>2955 011476 001116 001162 000000 DT1; .WORD SERRPC, SREGO, 0 2956<br>2956<br>2957<br>2959<br>2962 SERRPC, SREGO, SREG1, 0 911504 801115<br>"11512 800004 561115 001162 001164  $DT2:$ .WORD SERRPC, SREG0, SREG1, SREG2, SREG3, 0 .WORD 001164  $DT20t$  $2961$  $000000$ 2202<br>2962<br>2963 #11530 #81116 #80000 **SERRPC, 0** DT21: .WORD 2964<br>2965 011534 001116<br>011542 001166 .WORD \$ERRPC, \$REG0, \$REG1, \$REG2, 0 001162 001164 **DT26:**  $2966$ <br> $2967$ <br> $2968$  $000000$  $2969$ <br>  $2970$ <br>  $2971$ <br>  $2972$ .SBTTL ERROR HEADERS .ASCIZ / PC REG\*ADDR/ 020040 011546 020049 a41520 DH1:  $911554$   $951040$ <br> $911562$   $342104$  $043505$ <br> $000122$  $2973$ 040455 2974  $2075$  $2976$ <br> $2977$ <br> $2978$ ต<sub>ิ</sub>11566<br>ฮ11574<br>ฮ11602 RECV<sub>D</sub>  $a2a84A$  $041520$  $0200000$ DH2<sub>8</sub>  $ARTZ$  / PC REGADD  $042101$ <br> $051040$  $\begin{array}{@{}c@{\hspace{1em}}c@{\hspace{1em}}c@{\hspace{$  $043505$  $2979$ <br> $2984$ <br> $2981$ 911610 042126 800 .ASCIE / PC EXPCT RECVD/ 050040 020103 DH4: 811615 343  $2982$ <br>2983<br>2984  $011622$ <br> $011630$ <br> $011636$ 920040<br>052103<br>041505  $042440  
020040  
042126$ 050130 051040  $2985$ WROTE  $.ASCIZ / PC$ READ/  $5986$ 911643 **040**  $050040$  $020103$ DH3s  $2987$ <br>2987  $\frac{911650}{911650}$  $053440$  $047522$ <br> $051040$  $2989$ <br> $2990$ <br> $2991$ ₹11664  $840505$ 000104 RECVD/ 020040 .ASCIZ / PC 311670 g41520 DHS: 828948  $2992$ <br>2993  $011676$ <br> $011704$  $020040$ 042522 053103  $2994$ <br> $2995$  $911766$  $320040$ 041520<br>051127<br>020040 929040 DH118  $.8C12 / PC$ WROTE READ/  $2996$ <br>2996<br>2998  $911714$ <br> $911722$ <br> $311730$ 920099<br>820949<br>920105<br>942101 052117 900  $2999$  $3000$  $011733$ 050040 000103 DH218  $, A8C12$  / PC/ 940  $3931$ 020949 REG1 REG2  $(REG1)$   $(REG2)$  $30.32$  $911743$  $028848$ 041520 **DH201**  $.ASCIZ / PC$  $511746$ <br> $\ge 11754$ <br> $\ge 11754$ <br> $\ge 11762$  $729940$ <br> $729940$ <br> $729940$ <br> $043505$  $042522$ <br> $020040$ <br> $020062$  $3003$ <br> $3004$ 030507 020940 3495 MACY11 30(1046) 06-JUN-77 14:40 PAGE 57<br>ERROR HEADERS MD\*11\*DZRKJ\*E, RK11 BASIC LOGIC TEST 1<br>DZRKJE, P11 19\*APR\*77 09:14 a11770 e51050<br>F11776 e2e040<br>912004 e24462 043505<br>051050 024461<br>043505 3007<br>3008 00 P  $3009$ <br> $3010$  $[29043  
642524  
642522  
642522  
642522  
6229120$ 020103<br>054502<br>051040 BYTE REGIS (REG)EXP (REG)RECVD/  $2007$ 050040 DH241  $.A8C12 / PC$ #12014<br>#12014<br>#12030<br>#12036<br>#12044 020040<br>020040<br>020040<br>031511<br>031050  $\begin{array}{@{}c@{\hspace{1em}}c@{\hspace{1em}}c@{\hspace{$ 024040 043505  $3015$  $3016$ <br> $3017$  $012052$ <br> $012060$ 051051 041505 042126 999  $3019$  $-312061$ 050040 020103 REG-BYTE RECVD/ 3019 942 DH251  $ABC12 / PC$ **828943<br>634562**<br>541565  $042522$ <br> $042524$ 026507<br>031040 012066  $3023$ <br> $3021$  $\begin{array}{@{}c@{\hspace{1em}}c@{\hspace{1em}}c@{\hspace{$ 012102 042126 000 012107 340 050040 020103 DH261 .ASCIZ / PC REG-BYT (CS)EXP (CS)RECVD/  $\begin{array}{r} 3025 \\ 3025 \\ 3027 \\ 3027 \\ 3028 \end{array}$  $p12114$ <br>912122<br> $p12130$ <br> $p12130$ 020040<br>054502<br>054503<br>034040 042522<br>020124<br>042451<br>051503 026507<br>024040 050130 051051  $3029$ 612144 841505 042126  $000$  $3030$ 612151 R-BYTI R-BYT2 2-EXPCT 2-RECVD/  $040$ 050040 020103  $ASCIZ$  / PC  $3031$ DH27:  $\begin{array}{@{}c@{\hspace{1em}}c@{\hspace{1em}}c@{\hspace{$  $\begin{array}{c} 012156 \\ 012156 \\ 012164 \\ 012172 \end{array}$ 320040<br>552131<br>341055  $051040$ <br>  $020061$ <br>  $052131$ 041055<br>051040<br>020062  $012200$ <br> $012206$ <br> $012214$ a3104a<br>832103<br>841505 042455<br>031040<br>042126 3035 939130  $3036$ <br> $3037$ 951959  $000$ 3038<br>3039<br>3040<br>3041 020103<br>045522<br>020040 #12221  $0.69$ 050040 DH301 .ASCIZ / PC **RKCS** RKER RKDS/ #12226<br>#12234<br>#12234<br>#12256<br>#12256 320040<br>351503 020040<br>020040 3042<br>3043<br>3044 845522<br>845522 051105<br>045522 020040 031504 000 3045<br>3045<br>3047<br>3048 890001 , END

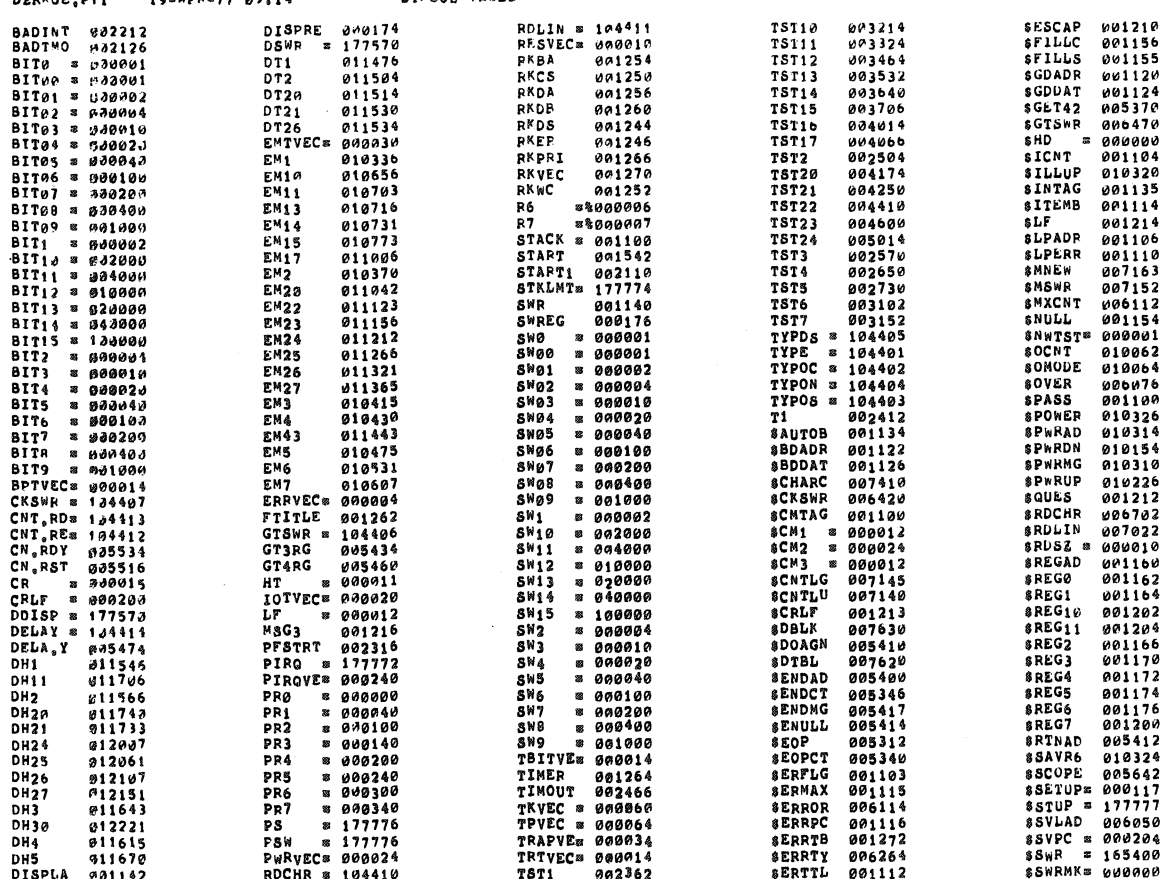

MD=11=DZPKJ=E, RK11 BASIC LOGIC TEST 1 MACY11 30(1046) 06=JUN=77 14:40 PAGE 60<br>DZRFJE,P11 19=APR=77 09:14 SYMBOL TABLE

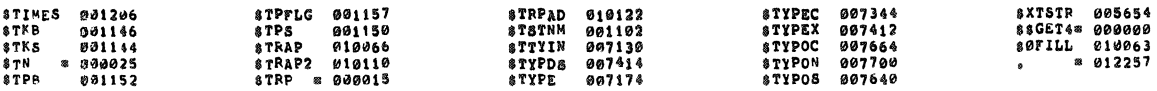

### .  $\texttt{ABS}_9 = 912257$ oga

### ERPORS DETECTED: 0

,DSKZ:DZRKJE/SOL=DSKZ:SYSMAC<sub>e</sub>SML,DSKM:DZRKJE,P11<br>PUN=TIME: 11 14 .3 SECONDS<br>RUN=TIME FATIO: 430/27=15.8<br>COPE USED: 32K (63 PAGES)

MD=11=DZRKJ=E, RK11 BASIC LOGIC TEST 1 MACY11 30(1046) 06=JUN=77 14:40 PAGE 59<br>DZRKJE.P11 - 19=APR=77 09:14 - SYMBOL TABLE